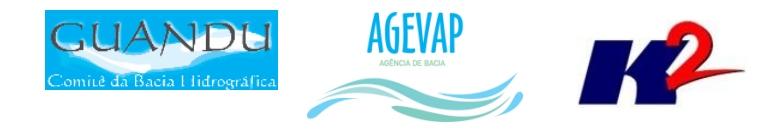

# SIGA-GUANDU

## Produto 05/12

## CONTRATO N.º 02/2015/AGEVAP Terceiro Termo Aditivo

Prestação de serviços para implantação<br>do SIGA - GUANDU - Sistema de informações Geográficas  $e$ Geoambientais das Bacias Hidrográficas dos Rios Guandu, da Guarda e Guandu-Mirim.

Resende 2016

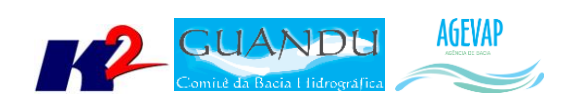

## **SUMÁRIO**

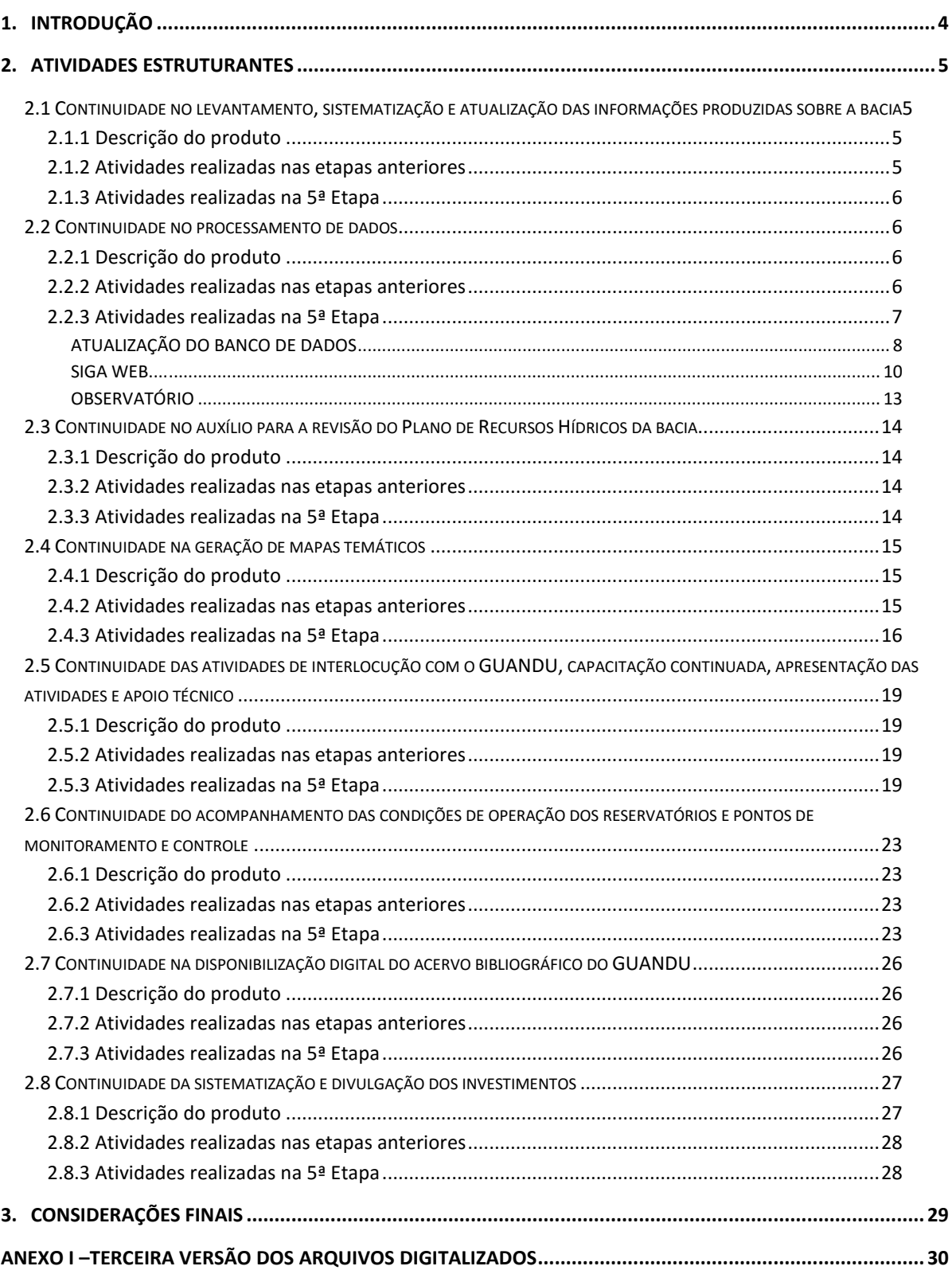

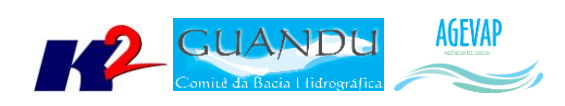

## **Índice de Figuras**

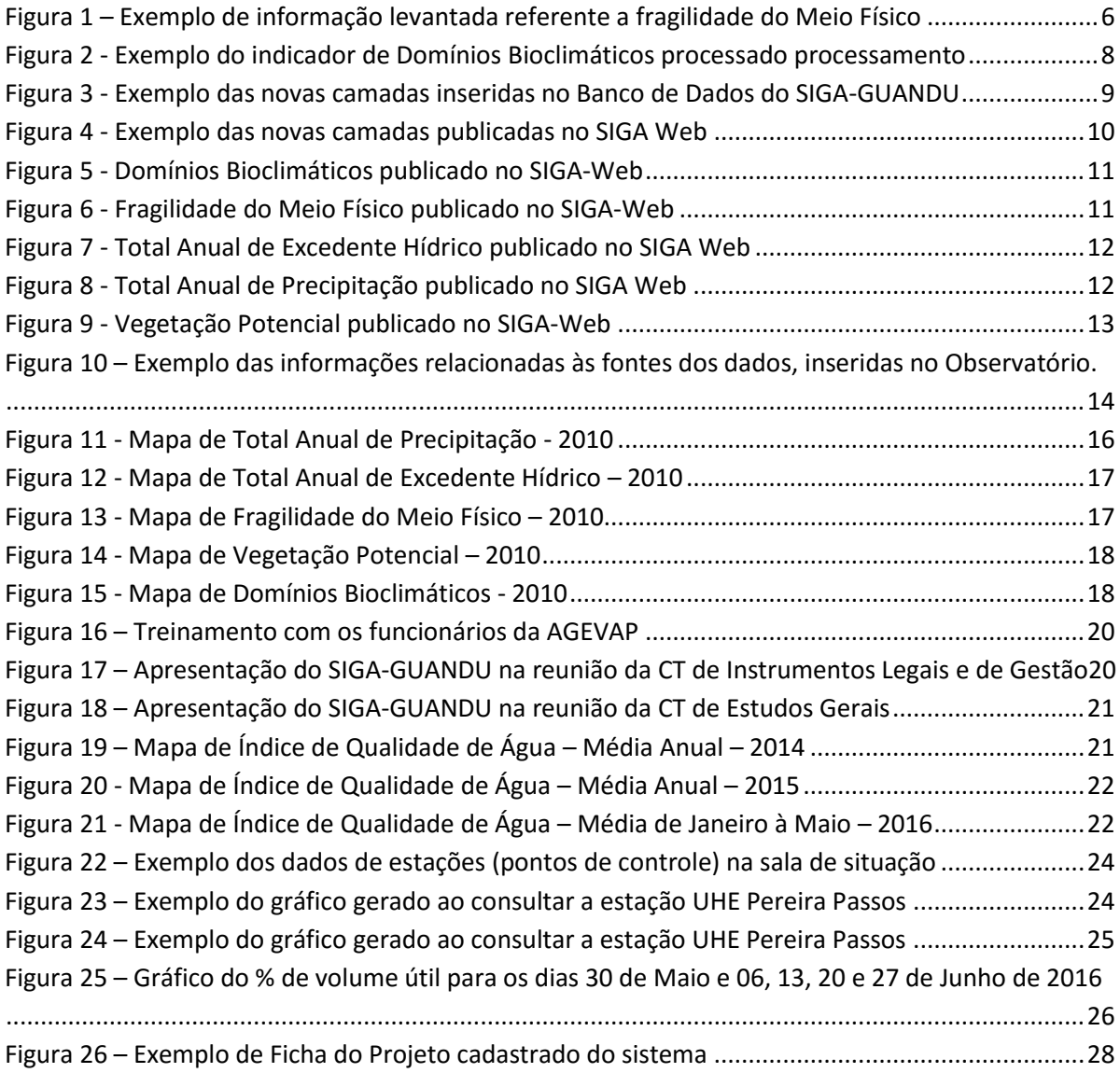

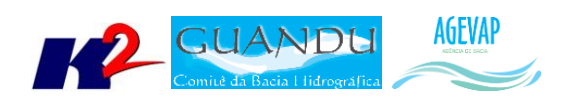

## <span id="page-3-0"></span>**1. Introdução**

O projeto *SIGA-GUANDU – Sistema de Informações Geográficas e Geoambientais das Bacias Hidrográficas dos Rios Guandu, da Guarda e Guandu-Mirim com foco em Recursos Hídricos e Meio Ambiente*, tem como objetivo principal subsidiar a tomada de decisão, através de um sistema que permita o monitoramento, a gestão e a consulta de dados e informações sobre a Bacia.

Podem ser citados como alguns objetivos específicos do projeto:

- Reunir, dar consistência e divulgar os dados e informações sobre a situação qualitativa e quantitativa dos recursos hídricos;
- Monitorar e acompanhar dados das estações hidrológicas, meteorológicas para apoio aos estudos de enquadramento das bacias hidrográficas dos rios Guandu, da Guarda e Guandu-Mirim;
- Gerar dados que possibilitem a descentralização da obtenção e produção de dados e informações e principalmente a coordenação unificada da bacia hidrográfica e o acesso aos dados e informações, garantido a toda a sociedade;
- Dar apoio, em relação à geração de informações sobre a bacia, aos trabalhos do Comitê Guandu.

Este documento tem por objetivo apresentar as atividades realizadas pela K2 Sistemas na etapa 05/12 do Terceiro Termo Aditivo ao Contrato 02/2015/AGEVAP.

Todas as atividades desenvolvidas na quinta etapa estão divididas na seguinte seção:

- Atividades Estruturantes:
	- o Continuidade no levantamento, sistematização e atualização das informações produzidas sobre a bacia;
	- o Continuidade no processamento de dados;
	- o Continuidade no auxílio para a revisão do Plano de Recursos Hídricos da bacia;
	- o Continuidade na geração mapas temáticos;
	- o Continuidade das atividades de interlocução com o GUANDU, capacitação continuada, apresentação das atividades e apoio técnico;
	- o Continuidade do acompanhamento das condições de operação dos reservatórios e pontos de monitoramento e controle;
	- o Continuidade na disponibilização digital do acervo bibliográfico do GUANDU;
	- o Continuidade da sistematização e divulgação dos investimentos.

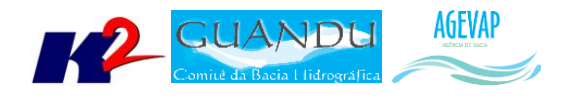

## <span id="page-4-0"></span>**2. Atividades Estruturantes**

A etapa estruturante do projeto SIGA-GUANDU é composta de várias atividades que devem ser desenvolvidas de modo paralelo. As atividades previstas na etapa estruturante são:

- **I. Continuidade no levantamento, sistematização e atualização das informações produzidas sobre a bacia;**
- **II. Continuidade na disponibilização digital do acervo bibliográfico do GUANDU;**
- **III. Continuidade no auxílio para a revisão do Plano de Recursos Hídricos da Bacia;**
- **IV. Continuidade do acompanhamento das condições de operação dos reservatórios e pontos de monitoramento e controle;**
- **V. Continuidade na geração de mapas temáticos;**
- **VI. Continuidade das atividades de interlocução com o GUANDU, capacitação continuada, apresentação das atividades e apoio técnico;**
- **VII. Continuidade da sistematização e divulgação dos investimentos**
- **VIII. Continuidade no processamento de dados geográficos.**

Os resultados das atividades estruturantes desenvolvidas nesta quinta etapa da continuação do projeto estão descritos nas subseções seguintes.

## <span id="page-4-1"></span>**2.1 Continuidade no levantamento, sistematização e atualização das informações produzidas sobre a bacia**

#### <span id="page-4-2"></span>**2.1.1 Descrição do produto**

O objetivo deste produto é dar continuidade ao levantamento das informações das Bacias dos Rios Guandu, da Guarda e Guandu-Mirim e sistematizá-las, devendo estas informações serem mantidas atualizadas. Em uma primeira etapa, estas informações foram fornecidas pela AGEVAP, que possuem um acervo digital e impresso sobre a bacia. Em uma segunda etapa, outros dados foram levantados junto às entidades de gestão de recursos hídricos, que disponibilizam conteúdo relevante e correlato.

#### <span id="page-4-3"></span>**2.1.2 Atividades realizadas nas etapas anteriores**

*1ª Etapa*: Esta etapa concentrou-se na aquisição de dados atualizados para os municípios da bacia, referentes a estimativa de População Total em 2015 e aos indicadores de Água e Esgoto e Resíduos Sólidos para o ano de 2014.

*2ª Etapa*: Não houve dados levantados neste período.

*3ª Etapa*: Nesta etapa, foram levantadas imagens de sensoriamento remoto provenientes do sensor OLI a bordo do satélite *Landsat-8* com resolução espacial de 30 metros. Ainda, ocorreu o levantamento de indicadores ambientais do Rio de Janeiro do ano de 2010, através do plano de contingência fornecido pela AGEVAP.

*4ª Etapa*: Nesta etapa, foi dado continuidade no levantamento dos indicadores ambientais do Rio de Janeiro do ano de 2010, através do plano de contingência fornecido pela AGEVAP.

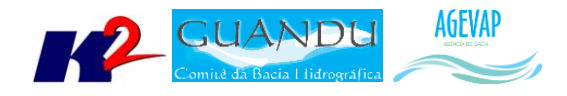

#### <span id="page-5-0"></span>**2.1.3 Atividades realizadas na 5ª Etapa**

Na quinta etapa do projeto, foi dado continuidade ao levantamento dos Indicadores Ambientais do Rio de Janeiro para o ano de 2010. Estes dados estão disponibilizados no Plano de Contingência elaborado pelo INEA – Instituto Estadual do Ambiente. Os dados levantados nesta etapa foram:

- Total Anual de Excedente Hídrico;
- Total Anual de Precipitação;
- Fragilidade do Meio Físico;
- Domínios Bioclimáticos;
- Vegetação Potencial.

A [Figura 1](#page-5-4) apresenta um exemplo do dado levantado relacionado à fragilidade do meio físico.

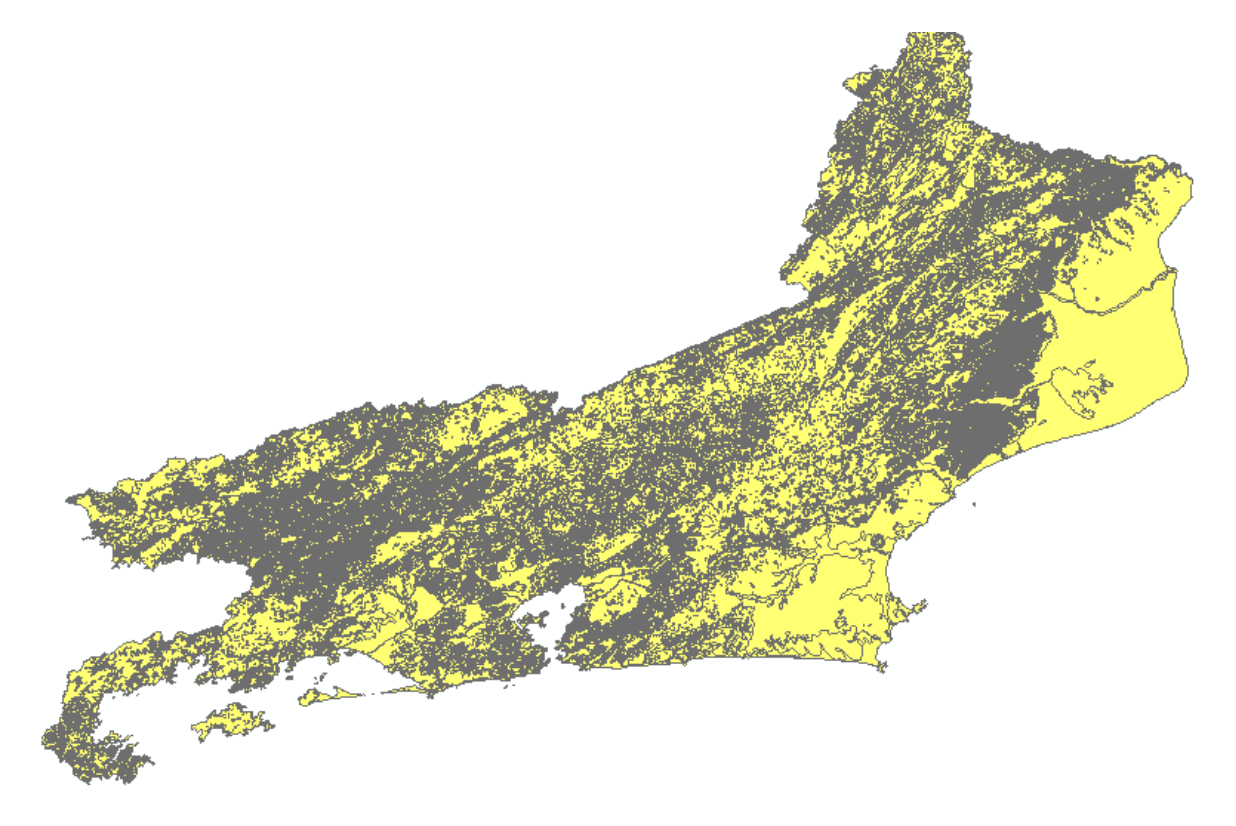

Figura 1 – Exemplo de informação levantada referente a fragilidade do Meio Físico

#### <span id="page-5-4"></span><span id="page-5-1"></span>**2.2 Continuidade no processamento de dados**

#### <span id="page-5-2"></span>**2.2.1 Descrição do produto**

Este produto tem como objetivo o processamento de dados geográficos, como criação, edição e análise, tanto de dados espaciais como não espaciais, das informações das bacias hidrográficas dos Rios Guandu, da Guarda e Guandu-Mirim, conforme demanda do Comitê GUANDU e AGEVAP.

#### <span id="page-5-3"></span>**2.2.2 Atividades realizadas nas etapas anteriores**

*1ª Etapa*: Nesta etapa foram processados os dados levantados referente a estimativa de População Total em 2015 e aos indicadores de Água e Esgoto e Resíduos Sólidos para o ano de 2014.

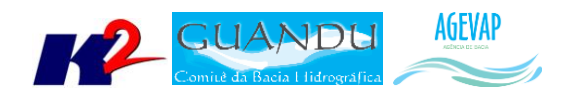

*2ª Etapa*: Nesta foi dada a continuidade ao processamento dos dados do SNIS do ano de 2014. No Siga Web foi inserido os dados de SNIS de 2009 e 2014. E no observatório, deu-se continuidade ao desenvolvimento do sistema de atualização dos dados.

*3ª Etapa*: O processamento do mosaico de imagens de sensoriamento remoto e dos indicadores ambientais. No banco de dados e no SIGA Web foi inserido as informações do plano de contingência. E no observatório deu-se continuidade ao desenvolvimento do sistema de atualização dos dados.

*4ª Etapa*: Nesta etapa o limite da camada de Índice Relativo de Áreas Protegidas Municipais foi revisado e atualizado. Foram processados, também os seguintes dados do plano de contingência, como: Temperatura Média Anual; Índice de Vulnerabilidade Socioeconômica; Áreas Prioritárias para Conservação; Áreas Potenciais para Restauração; Indústria Naval; Siderurgia Itaguaí; Indústrias Região Metropolitana; Petroquímico; Polo Siderurgia e Índice relativo a Áreas Protegidas Municipais (IrAPM).

#### <span id="page-6-0"></span>**2.2.3 Atividades realizadas na 5ª Etapa**

Nesta etapa foram processados novos dados do Plano de Contingência do Estado do Rio de Janeiro. Os Indicadores ambientais processados nesta fase foram:

- Total Anual de Excedente Hídrico;
- **Total Anual de Precipitação;**
- **Fragilidade do Meio Físico;**
- **-** Domínios Bioclimáticos:
- Vegetação Potencial.

No processamento, foram realizados os seguintes serviços:

- Reprojeção dos dados para o sistema de coordenadas padrão utilizado no projeto, sendo este o Sistema de Coordenadas Geográficas (Lat/Long) e Datum Sirgas 2000;
- Recorte para o limite da Bacia;
- Criação estilos (*.sld*) das camadas.

A [Figura 2](#page-7-1) demonstra um exemplo de processamento dos dados dos indicadores ambientais.

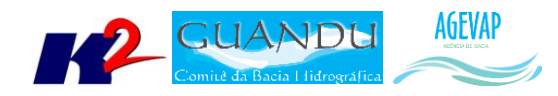

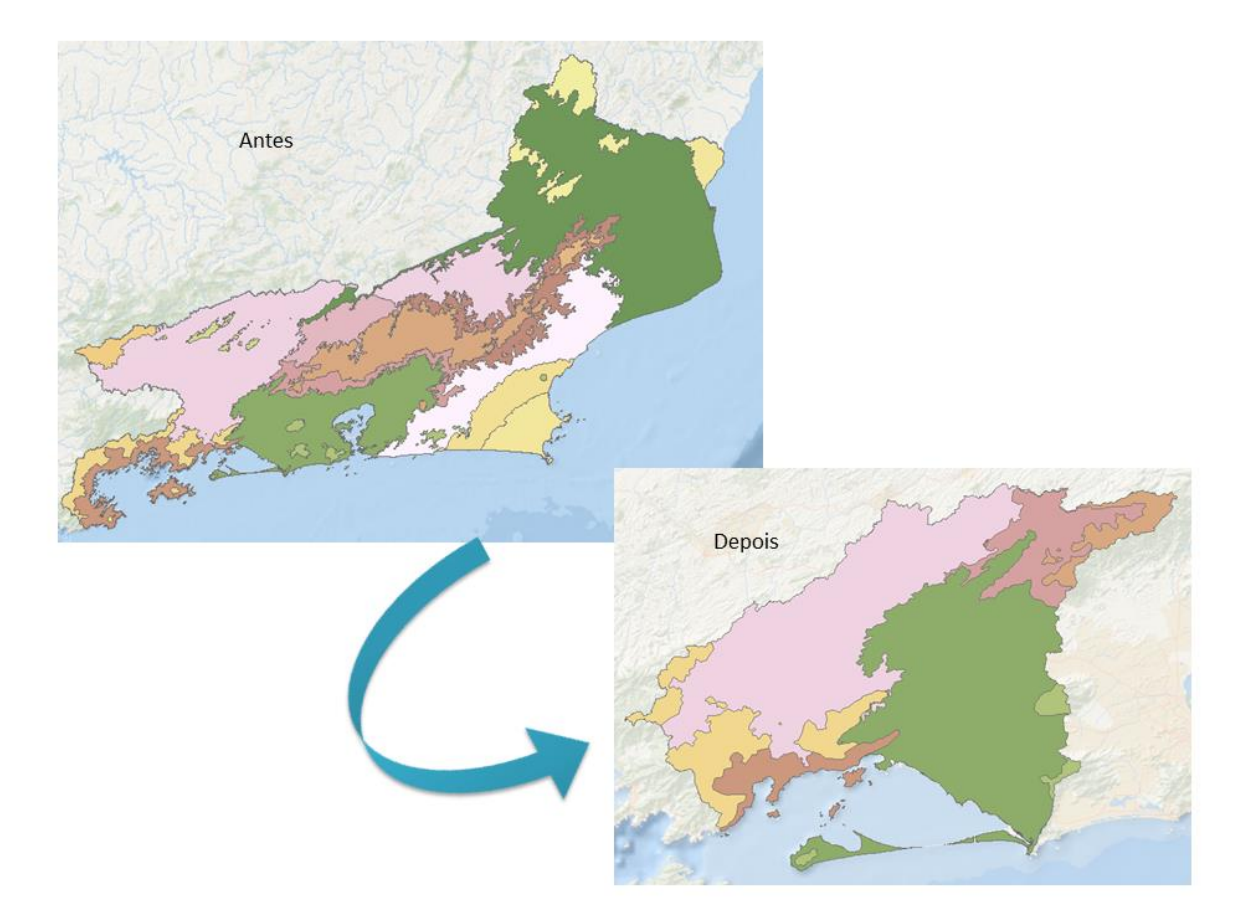

Figura 2 - Exemplo do indicador de Domínios Bioclimáticos processado processamento

#### <span id="page-7-1"></span><span id="page-7-0"></span>*ATUALIZAÇÃO DO BANCO DE DADOS*

O banco de dados foi atualizado com os novos dados do plano de contingência, [a Tabela 1](#page-7-2) apresenta todas as camadas geradas nesta etapa.

<span id="page-7-2"></span>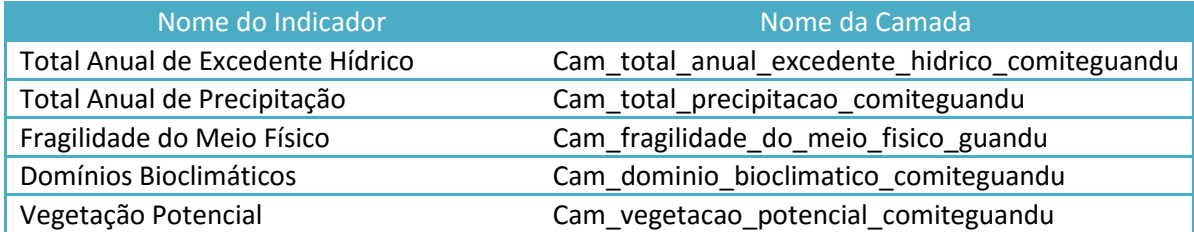

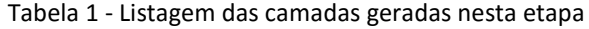

A [Figura 3](#page-8-0) apresenta estas camadas inseridas no banco de dados do projeto SIGA-GUANDU. À esquerda da figura é possível verificar um destaque sobre as camadas inseridas.

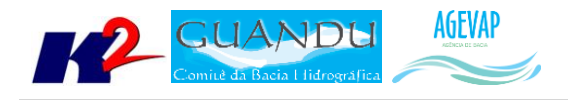

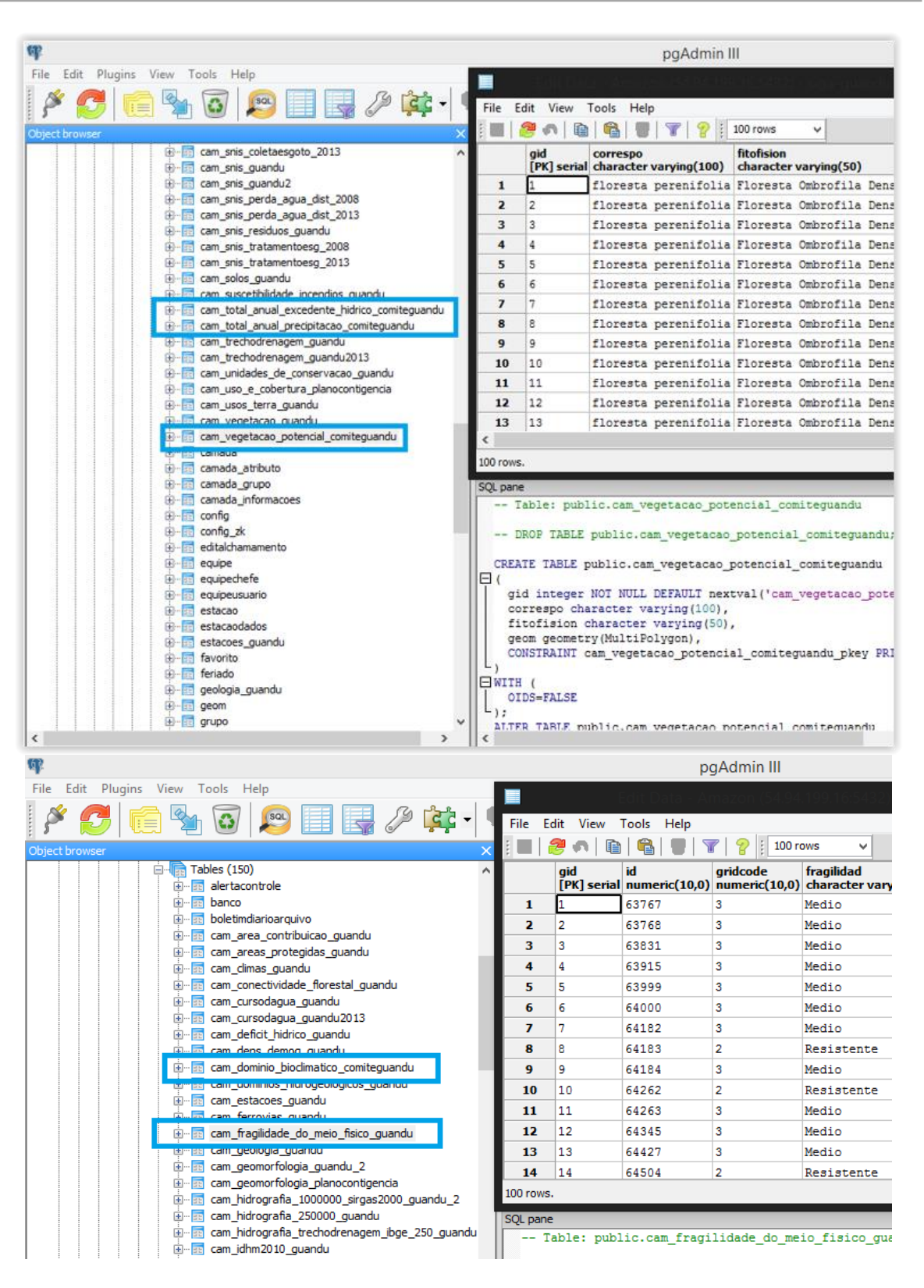

<span id="page-8-0"></span>Figura 3 - Exemplo das novas camadas inseridas no Banco de Dados do SIGA-GUANDU

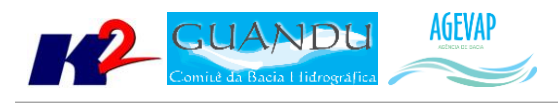

#### <span id="page-9-0"></span>*SIGA WEB*

Nesta quinta etapa, foram publicados no SIGA Web os novos dados processados do Plano de Contingência.

As camadas e mapas temáticos publicadas foram:

- Total Anual de Excedente Hídrico 2010;
- Total Anual de Precipitação 2010;
- Fragilidade do Meio Físico 2010;
- Domínios Bioclimáticos 2010;
- Vegetação Potencial 2010.

A [Figura 4](#page-9-1) apresenta um exemplo das novas camadas publicadas no SIGA Web. Já as figuras 5 a 9 apresentam os novos mapas temáticos publicados.

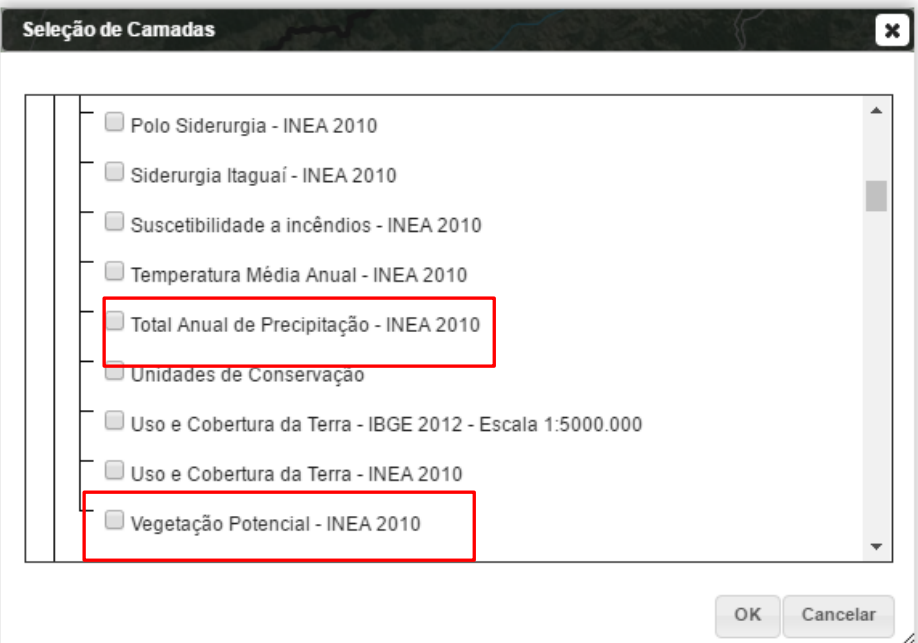

<span id="page-9-1"></span>Figura 4 - Exemplo das novas camadas publicadas no SIGA Web

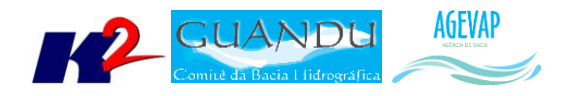

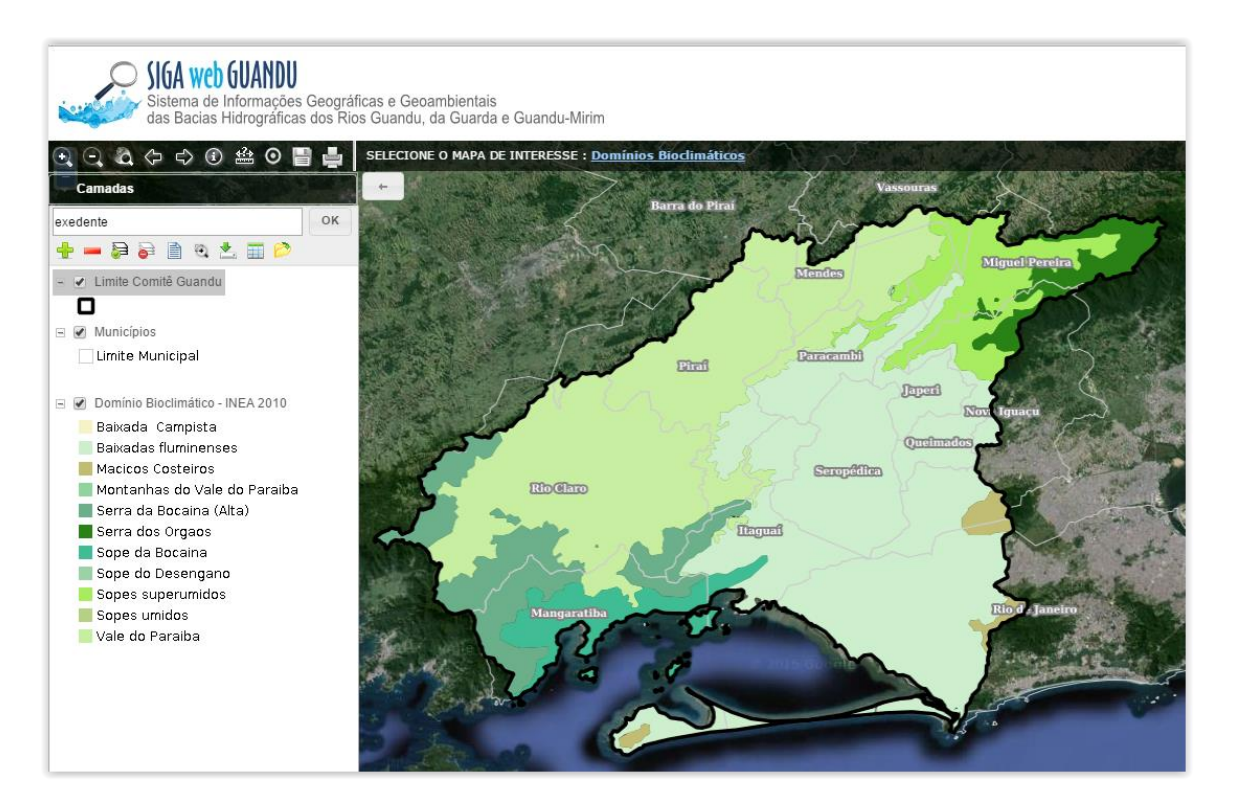

Figura 5 - Domínios Bioclimáticos publicado no SIGA-Web

<span id="page-10-1"></span><span id="page-10-0"></span>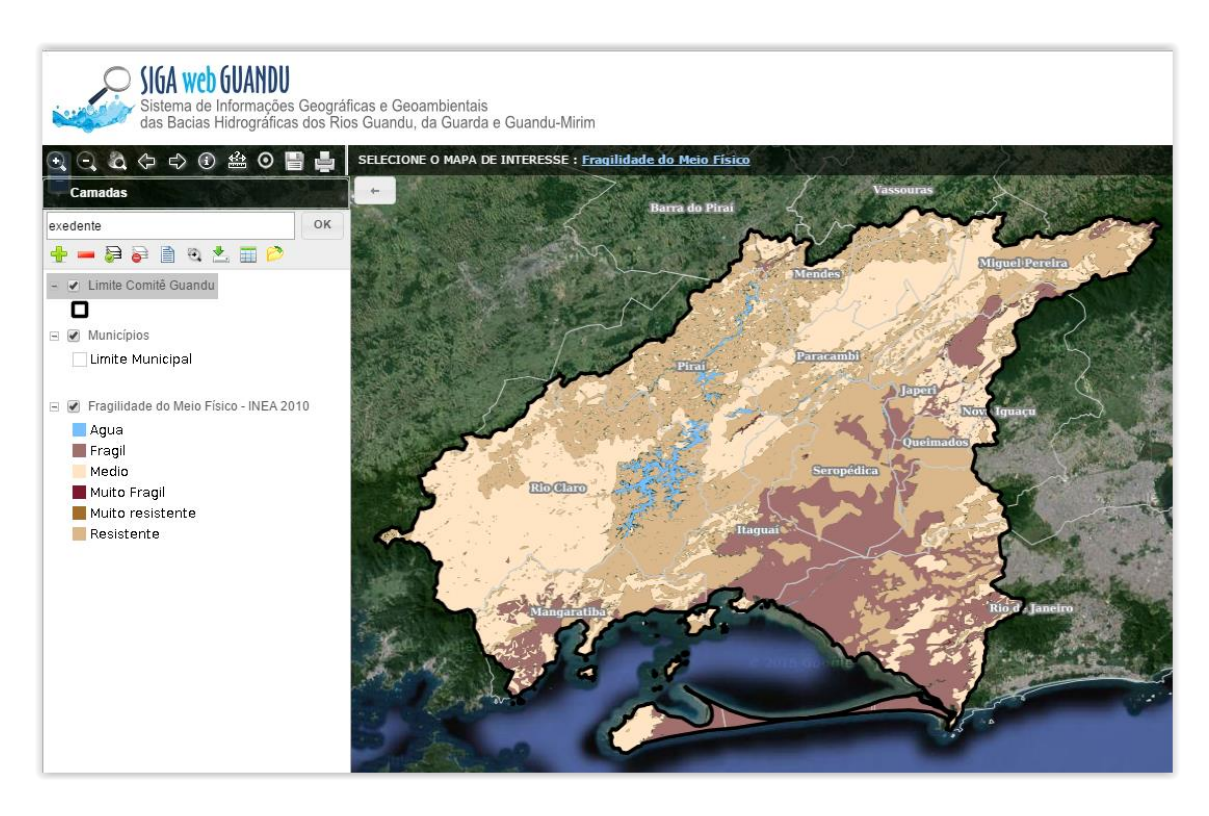

Figura 6 - Fragilidade do Meio Físico publicado no SIGA-Web

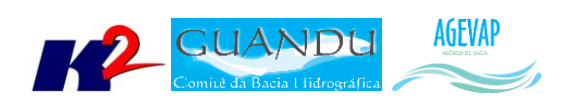

| SIGA web GUANDU                                                            | Sistema de Informações Geográficas e Geoambientais<br>das Bacias Hidrográficas dos Rios Guandu, da Guarda e Guandu-Mirim |
|----------------------------------------------------------------------------|----------------------------------------------------------------------------------------------------|
|                                                                            | SELECIONE O MAPA DE INTERESSE : Total Anual de Excedente Hidrico                                                         |
| <b>Camadas</b>                                                             |                                                                                                    |
| exedente                                                                   | OK<br><b>Barra</b> do Pirai                                                                                              |
| 日日日日日日日                                                                    |                                                                                                    |
| Limite Comité Guandu                                                       |                                                                                                    |
| о                                                                          | <b>Miguel Pereira</b>                                                                                                    |
| $\equiv$ <i><math>\Box</math></i> Municípios                               |                                                                                                    |
| Limite Municipal                                                           |                                                                                                    |
| Total Anual de Excedente Hidrico - INEA<br>$\equiv$ $\blacksquare$<br>2010 |                                                                                                    |
| /18                                                                        |                                                                                                    |
| /118                                                                       | <b>Novi Iquacu</b>                                                                                                    |
| 218                                                                        |                                                                                                    |
| 318<br>418                                                                 | eropedica                                                                                                    |
| 518                                                                        | Rin<br>Clare                                                                                                    |
| 618                                                                        | Itaqua                                                                                                    |
| 718                                                                        |                                                                                                    |
| 818                                                                        |                                                                                                    |
| 918                                                                        |                                                                                                    |
| /1018<br>/1118                                                             | <b>Rio d</b> Janeiro<br>Mangaratiba                                                                                      |
|                                                                            |                                                                                                    |
|                                                                            |                                                                                                    |
|                                                                            |                                                                                                    |
|                                                                            |                                                                                                    |
|                                                                            |                                                                                                    |
|                                                                            |                                                                                                    |

Figura 7 - Total Anual de Excedente Hídrico publicado no SIGA Web

<span id="page-11-1"></span><span id="page-11-0"></span>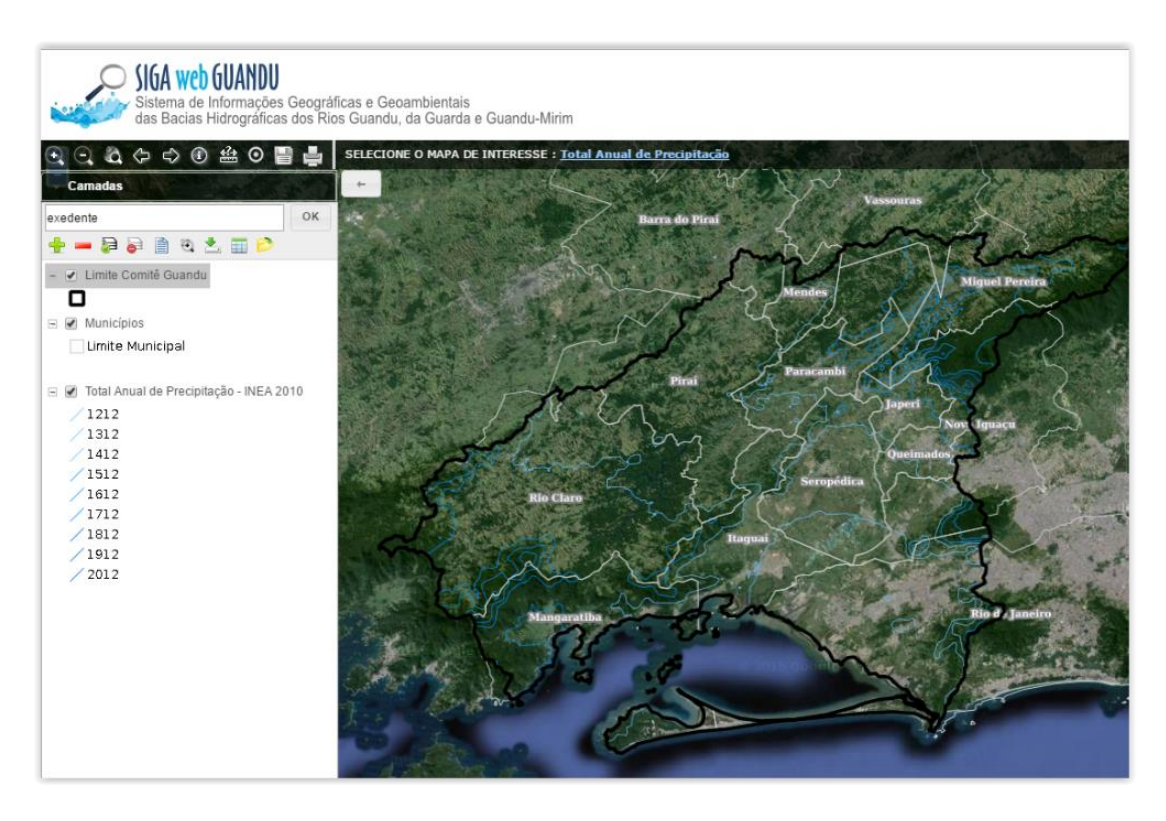

Figura 8 - Total Anual de Precipitação publicado no SIGA Web

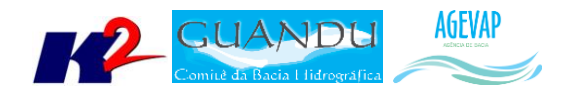

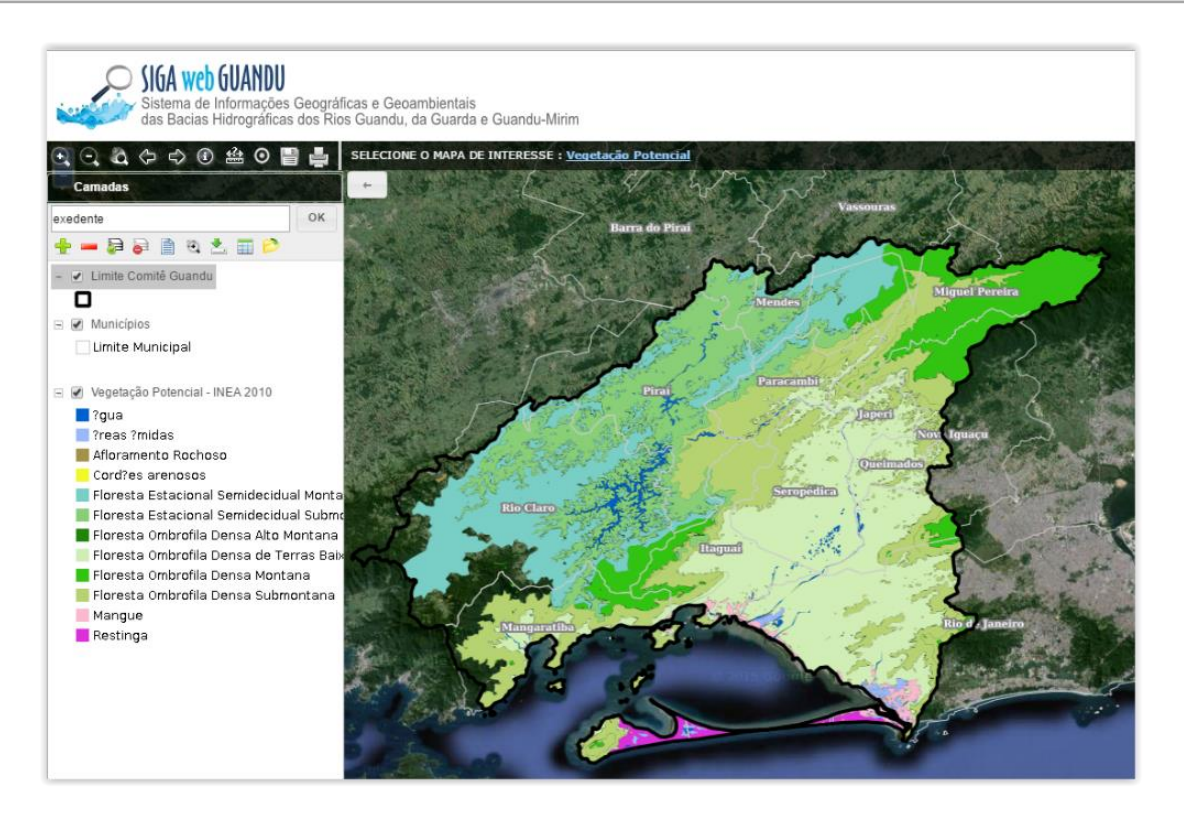

Figura 9 - Vegetação Potencial publicado no SIGA-Web

#### <span id="page-12-1"></span><span id="page-12-0"></span>*OBSERVATÓRIO*

Nesta quinta etapa foi inserida na página do Observatório informações das fontes dos dados disponíveis. As informações disponíveis são: entidade responsável pela informação, ano de produção da informação e o link de onde foram retiradas as informações (caso exista). Foram adquiridas as fontes para os seguintes dados:

- IBGE:
	- o População;
	- o Estimativa Populacional;
	- o PIB Per Capita;
	- o Índice de Desenvolvimento Humano Municipal;
	- o Densidade Demográfica.
- Investimento;
- SNIS.

A [Figura 10](#page-13-4) apresenta um exemplo das fontes inseridas na página do Observatório.

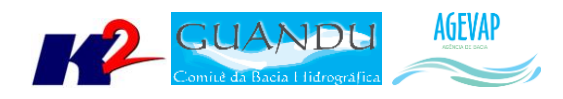

| IN030 RS - Índice de coleta seletiva de lixo<br>(9/6)                                                                                                    | 49.75 |  |  |  |
|----------------------------------------------------------------------------------------------------|-------|--|--|--|
| IN028 RS - Geração per capita (kg/hab/dia)                                                                                                    | 0.36  |  |  |  |
| <b>Fontes:</b><br>População 2010 (IBGE, Censo 2010)<br>Disponível em: http://servicodados.ibge.gov.br/Download/Download.ashx?u=ftp.ibge.gov.br/Censos/Censo Demografico 2010/resultados/<br><b>Estimativa Populacional 2015 (IBGE, 2015)</b><br>Disponível em: http://www.ibge.gov.br/home/estatistica/populacao/estimativa2015/estimativa_tcu.shtm<br>PIB per capita (IBGE, 2012)<br>Disponível em: http://www.ibge.gov.br/webcart/formula.php?tabs%5B%5D=sintese%2Cv07%2CPIB+per+capita+a+pre%C3%A7os+correntes+-+2012%2Creais<br>Indice de Desenvolvimento Humano Municipal - IDHM (PNUD / IPEA/ FPJ - 2013)<br>Disponível em: http://www.atlasbrasil.org.br/2013/pt/consulta/<br>Densidade Demográfica<br>Calculado em função da área oficial (IBGE, Censo, 2010) e população total do município.<br>Investimentos CEIVAP (AGEVAP, 2015)<br>SNIS - Série Histórica (2015)<br>Disponível em: http://app.cidades.gov.br/serieHistorica/ |       |  |  |  |

<span id="page-13-4"></span>Figura 10 – Exemplo das informações relacionadas às fontes dos dados, inseridas no Observatório.

### <span id="page-13-0"></span>**2.3 Continuidade no auxílio para a revisão do Plano de Recursos Hídricos da bacia**

#### <span id="page-13-1"></span>**2.3.1 Descrição do produto**

O objetivo deste produto é manter as informações do diagnóstico da situação da bacia sempre atualizadas de modo que a situação atual da bacia, no momento da consulta, possa ser identificada.

#### <span id="page-13-2"></span>**2.3.2 Atividades realizadas nas etapas anteriores**

*1ª Etapa*: Nesta etapa foi realizado um levantamento de todos os dados atualizados do banco de dados do plano de bacia e, também, dos novos dados adquiridos.

*2ª Etapa*: Nesta etapa foi priorizado o processamento e publicação dos dados do SNIS. Estes dados (já apresentado em detalhes em seções anteriores) serão disponibilizados para que possam ser integrados ao banco de dados do plano de recursos hídricos da bacia e, portanto, são elementos que evidenciam a continuidade no auxílio e revisão do plano de recursos hídricos.

*3ª Etapa*: Nesta etapa foi priorizado o processamento e publicações dos dados obtidos no Plano de Contingência.

*4ª Etapa*: Nesta etapa foi priorizado o processamento e publicações dos dados obtidos no Plano de Contingência.

#### <span id="page-13-3"></span>**2.3.3 Atividades realizadas na 5ª Etapa**

Nesta etapa foi dado continuidade no processamento e publicações dos dados obtidos no Plano de Contingência. Estes dados (já apresentado em detalhes em seções anteriores) serão disponibilizados para que possam ser integrados ao banco de dados da revisão do plano de recursos hídricos da bacia

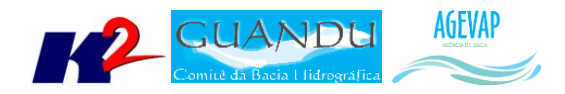

e, portanto, são elementos que evidenciam a continuidade no auxílio para a revisão do plano de recursos hídricos.

#### <span id="page-14-0"></span>**2.4 Continuidade na geração de mapas temáticos**

#### <span id="page-14-1"></span>**2.4.1 Descrição do produto**

O objetivo deste produto é gerar mapas de temas relevantes para auxiliar o processo de gestão da bacia. Os mapas possibilitarão, tanto aos comitês quanto a sociedade, verificar informações qualitativas e quantitativas da bacia de modo simples e organizado.

#### <span id="page-14-2"></span>**2.4.2 Atividades realizadas nas etapas anteriores**

*1ª Etapa*: Nesta etapa foram gerados os seguintes mapas temáticos:

- Pontos de Controle;
- Estimativa Populacional;
- Consumo Médio Per Capita de Água em 2014;
- Extensão da Rede de Água em 2014;
- Extensão da Rede de Esgoto por Ligação em 2014;
- Índice de Atendimento Total de Água de 2014;
- Índice de Atendimento Urbano de Água de 2014;
- Índice de Perdas de Água na Distribuição de 2014;
- Índice de Coleta de Esgoto de 2014;
- Índice de Tratamento de Esgoto de 2014;
- Volume de Esgoto Coletado de 2014;
- Índice de Atendimento Total de Lixo de 2014;
- Índice de Coleta de Lixo de 2014;
- Índice de Coleta Seletiva de Lixo de 2014;
- Geração Per Capita de 2014;
- Quantidade de RDO e RPU produzida de 2014.

*2ª Etapa*: Na segunda etapa não foram gerados novos mapas temáticos em formato PDF por conta da priorização na publicação dos mapas contendo dados atualizados do SNIS no SIGA Web.

*3ª Etapa*: Nesta esta foram gerados os seguintes mapas temáticos no formato PDF:

- Uso e Cobertura do Solo 2010;
- Geomorfologia 2010;
- Índice relativo a Áreas Protegidas Municipais (IrAPM) 2010;
- Conectividade Florestal 2010;
- Déficit Hídrico 2010;
- Suscetibilidade a Incêndios 2010.

*4ª Etapa*: Nesta etapa foram gerados os seguintes mapas temáticos no formato PDF:

Áreas Potenciais para Restauração – 2010;

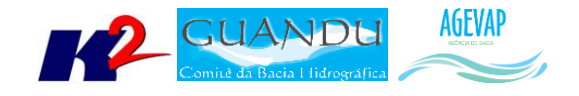

- Áreas Prioritárias para Conservação 2010;
- Índice de Vulnerabilidade Socioeconômica 2010;
- Perfil Econômico Atual 2010;
- Temperatura Média Anual -2010.

#### <span id="page-15-0"></span>**2.4.3 Atividades realizadas na 5ª Etapa**

Nesta etapa foram gerados os seguintes mapas temáticos no formato PDF:

- Mapa de Total Anual de Precipitação 2010;
- Mapa de Total Anual de Excedente Hídrico 2010;
- Mapa de Fragilidade do Meio Físico 2010;
- Mapa de Vegetação Potencial 2010;
- Mapa de Domínios Bioclimáticos 2010.

As Figuras 11 a 15 apresentam os mapas criados nesta etapa do projeto.

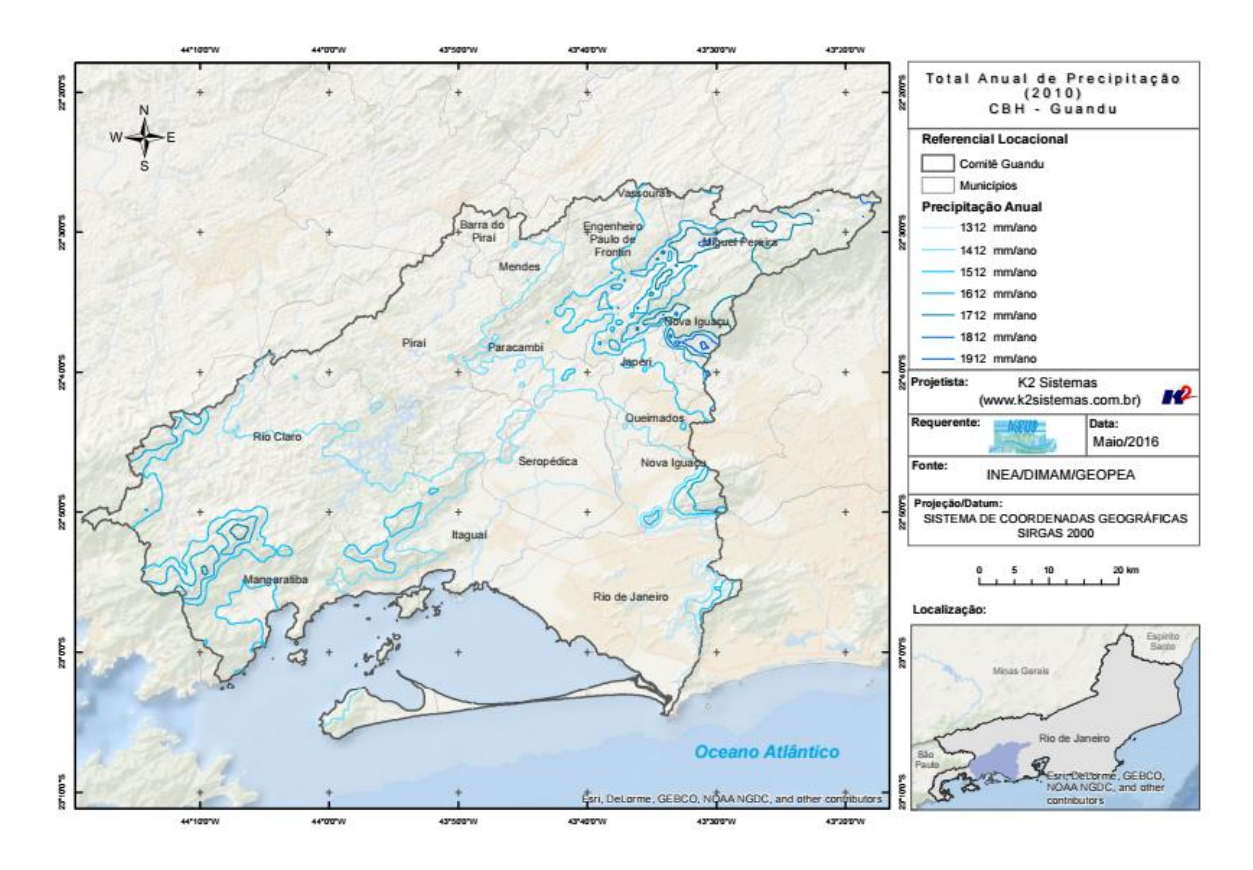

<span id="page-15-1"></span>Figura 11 - Mapa de Total Anual de Precipitação - 2010

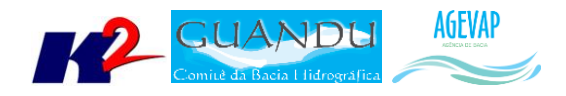

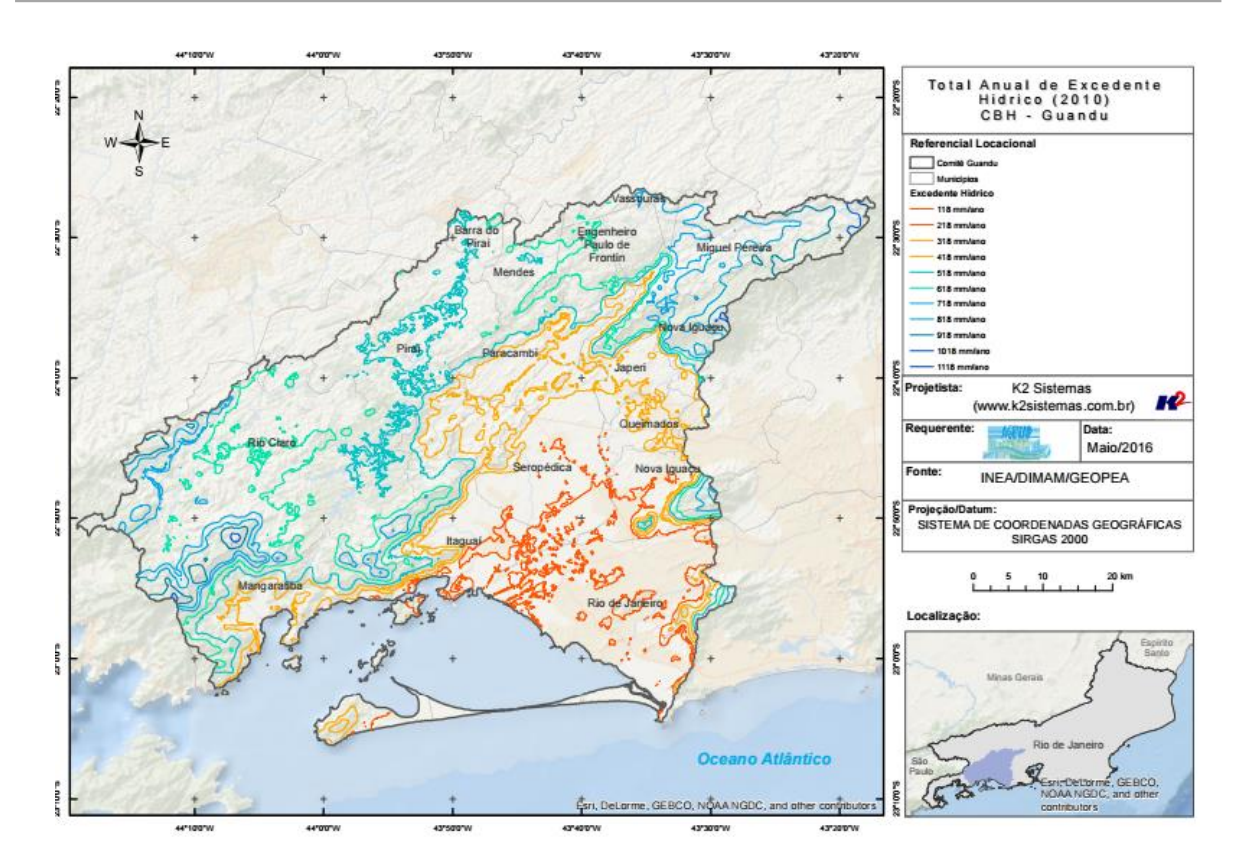

Figura 12 - Mapa de Total Anual de Excedente Hídrico – 2010

<span id="page-16-0"></span>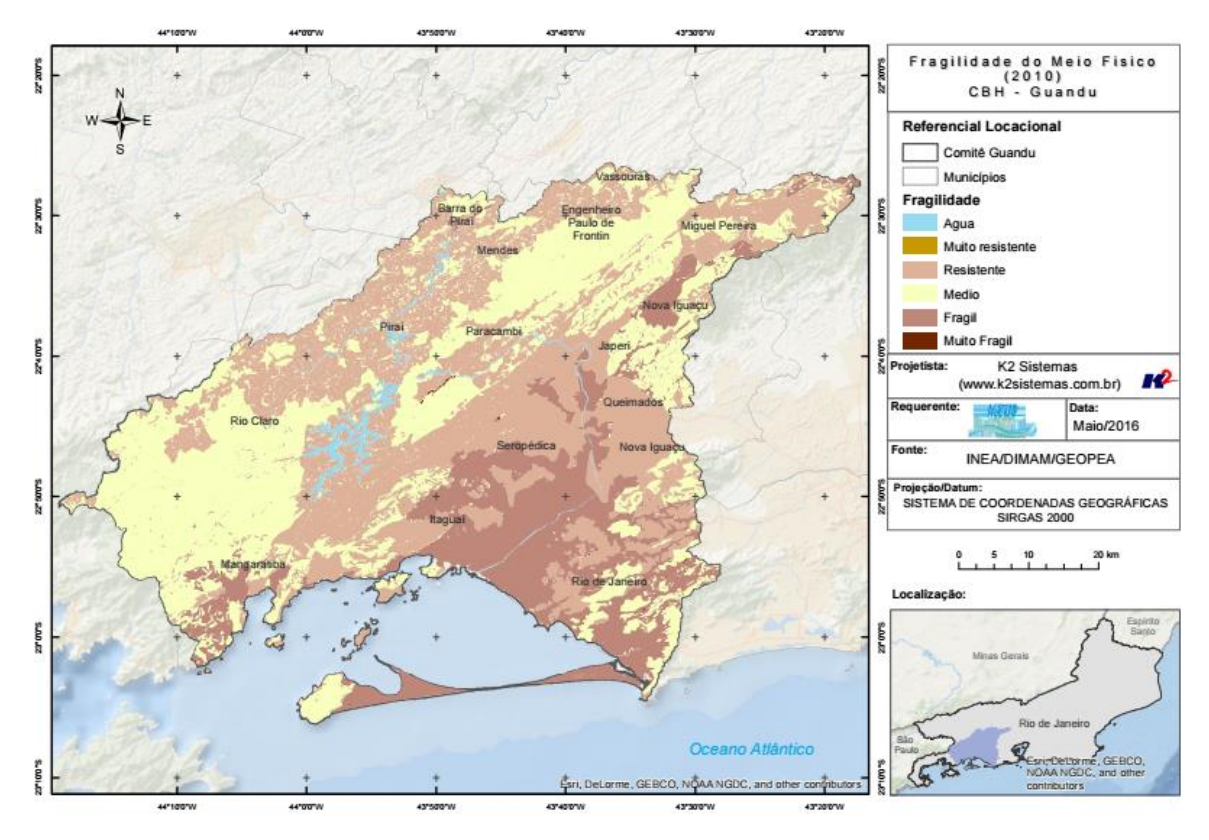

<span id="page-16-1"></span>Figura 13 - Mapa de Fragilidade do Meio Físico – 2010

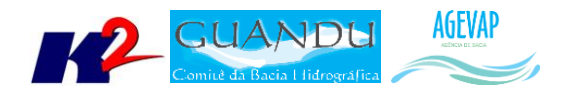

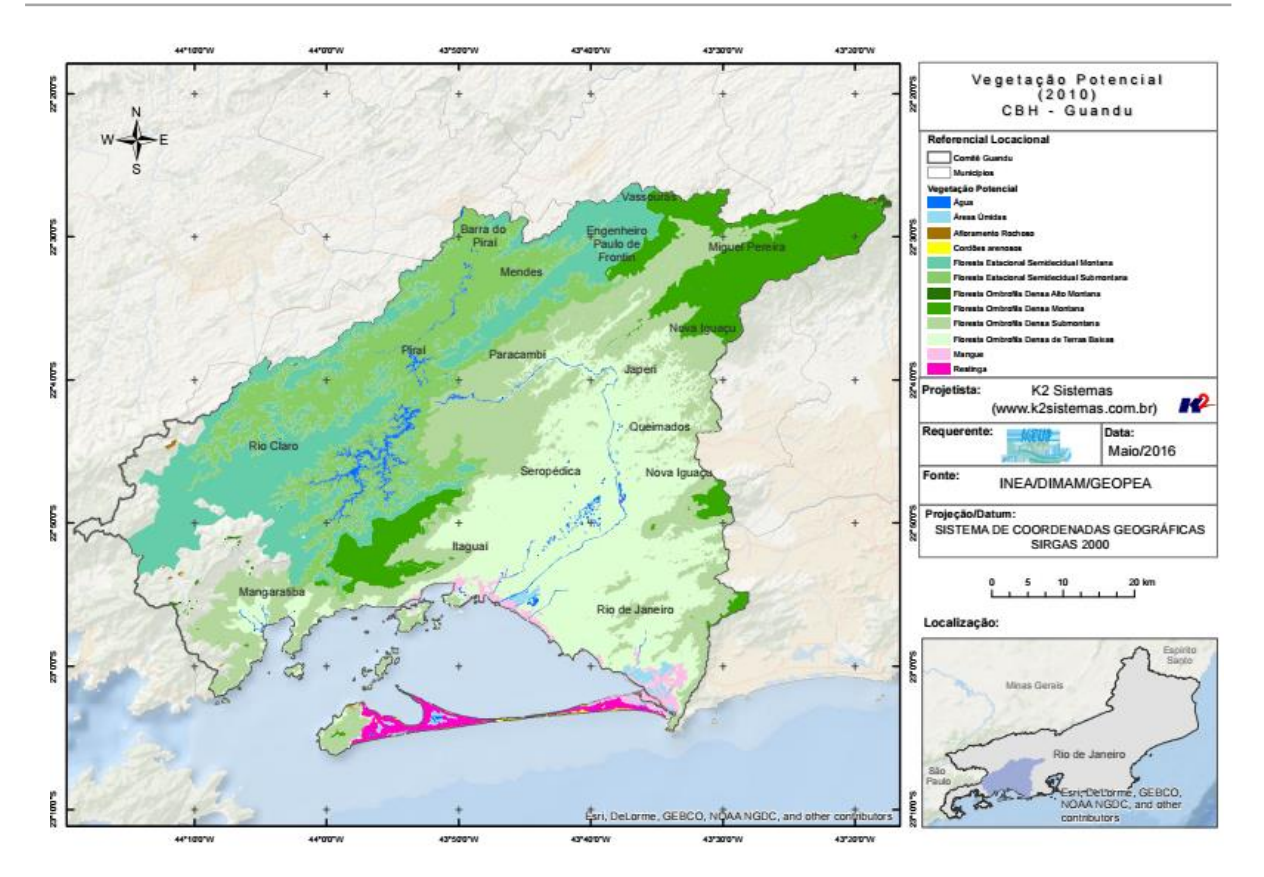

Figura 14 - Mapa de Vegetação Potencial – 2010

<span id="page-17-0"></span>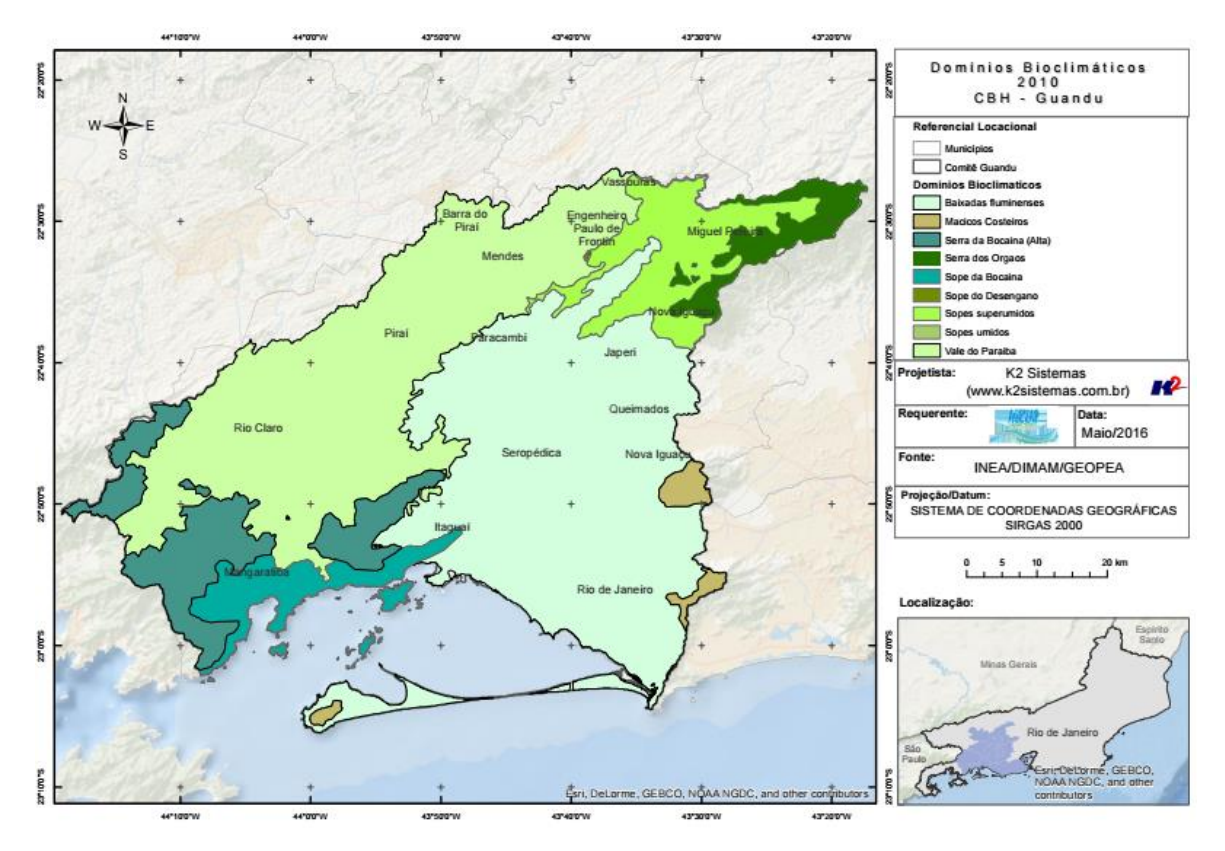

<span id="page-17-1"></span>Figura 15 - Mapa de Domínios Bioclimáticos - 2010

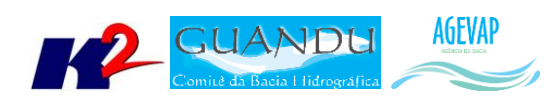

## <span id="page-18-0"></span>**2.5 Continuidade das atividades de interlocução com o GUANDU, capacitação continuada, apresentação das atividades e apoio técnico**

#### <span id="page-18-1"></span>**2.5.1 Descrição do produto**

O objetivo deste serviço é apoiar à geração de informações ao GUANDU, assim como aos Grupos de Trabalhos existentes ou que vierem a ser formados, de acordo com seu escopo de conhecimento. Para tanto, deverá auxiliar na revisão/atualização do Plano de Recursos Hídricos das Bacias dos Rios Guandu, da Guarda e Guandu-Mirim; apoiar na elaboração de Termos de Referência que envolvam gestão de informações; analisar dados geográficos de outros projetos contratados pelo GUANDU; definir com o auxílio do GUANDU modelos de relatórios a serem apresentados pela contratada, tanto os sistêmicos como os mais específicos de acordo com as solicitações, participar de reuniões do GUANDU, conforme demanda; entre outras atividades.

#### <span id="page-18-2"></span>**2.5.2 Atividades realizadas nas etapas anteriores**

*1ª Etapa*: Nesta etapa não houve demanda referente a estas atividades.

*2ª Etapa*: Nesta etapa não houve demanda referente a estas atividades.

*3ª Etapa*: Nesta etapa não houve demanda referente a estas atividades.

*4ª Etapa*: Nesta etapa não houve demanda referente a estas atividades.

#### <span id="page-18-3"></span>**2.5.3 Atividades realizadas na 5ª Etapa**

Nesta etapa ocorreram duas demandas solicitadas para equipe do SIGA-GUANDU, são elas:

- Treinamento para utilização do Sistema de Gerenciamento de Projetos;
- Apresentação do SIGA-GUANDU para Câmaras Técnicas do Comitê;
- Solicitação para criação de mapa da área do comitê.

Dentre as atividades de capacitação, foi realizado um treinamento para capacitar gestores da AGEVAP para utilização do sistema de gerenciamento de projetos. A capacitação é de grande importância, pois o cadastro dos projetos permite a automatização do processo de geração de relatórios e informações sobre os projetos do comitê. A [Figura 16](#page-19-0) apresenta um exemplo de treinamento com os gestores responsáveis pelo Comitê GUANDU.

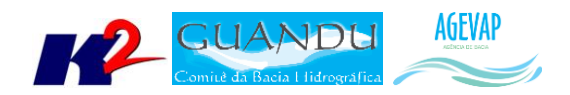

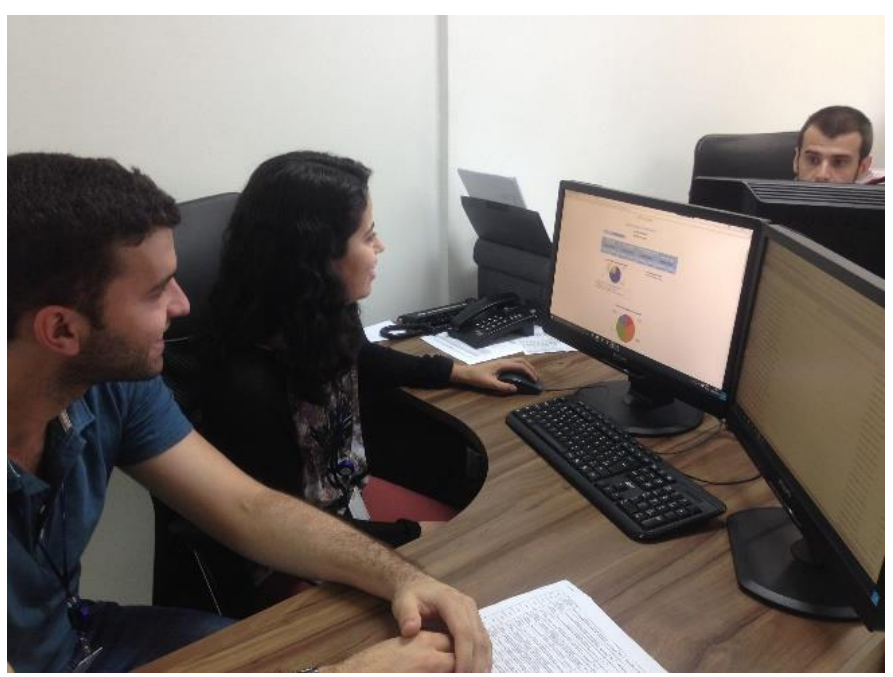

Figura 16 – Treinamento com os funcionários da AGEVAP

<span id="page-19-0"></span>Como canal de interlocução e apresentação das atividades, foram realizadas apresentações do SIGA-GUANDU na "5ª REUNIÃO ORDINÁRIA DA CÂMARA TÉCNICA DE INSTRUMENTOS LEGAIS E DE GESTÃO - CTIL-G – 2016" e na "5a REUNIÃO ORDINÁRIA DA CÂMARA TÉCNICA DE ESTUDOS GERAIS CTEG – 2016". As apresentações objetivaram a divulgação da SIGA-GUANDU e a apresentação dos avanços obtidos no projeto.

As figuras 17 e 18 mostram o coordenador do projeto SIGA-GUANDU apresentando os avanços obtidos no projeto.

<span id="page-19-1"></span>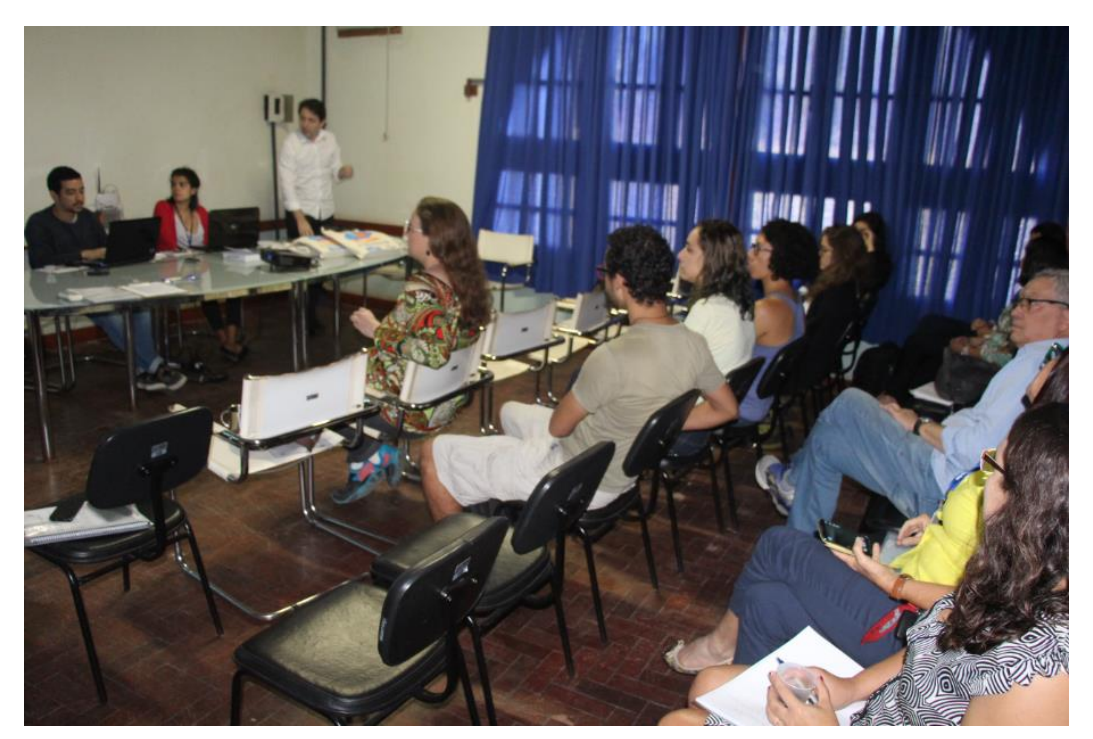

Figura 17 – Apresentação do SIGA-GUANDU na reunião da CT de Instrumentos Legais e de Gestão

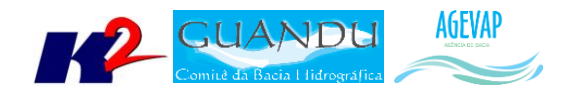

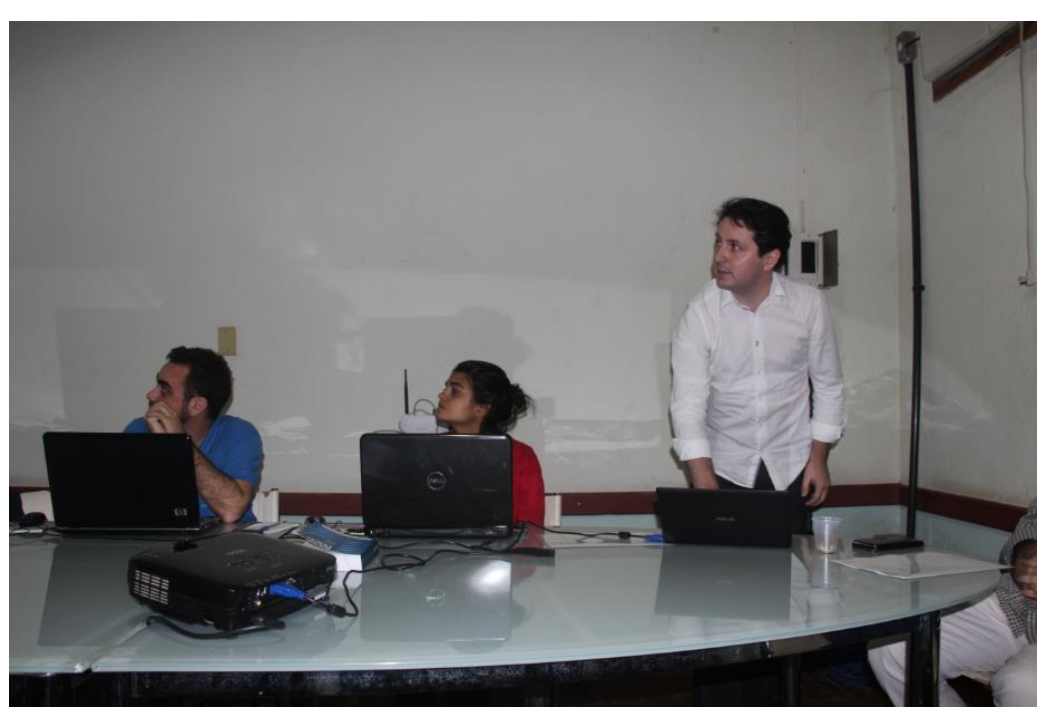

Figura 18 – Apresentação do SIGA-GUANDU na reunião da CT de Estudos Gerais

<span id="page-20-0"></span>Ainda, como parte da atividade de apoio técnico, foi solicitado pelo departamento de Recursos Hídricos do Comitê Guandu a criação de mapas de qualidade de água. No total, foram criados três mapas referente ao tema "Índice de Qualidade de Água – Média Anual", para os anos de 2014, 2015 e 2016, sendo que o mapa de 2016 apresenta dados de janeiro a maio. Estes mapas foram disponibilizados no SIGA WEB e no formato em PDF. As figuras 19 a 21 apresentam os mapas criados.

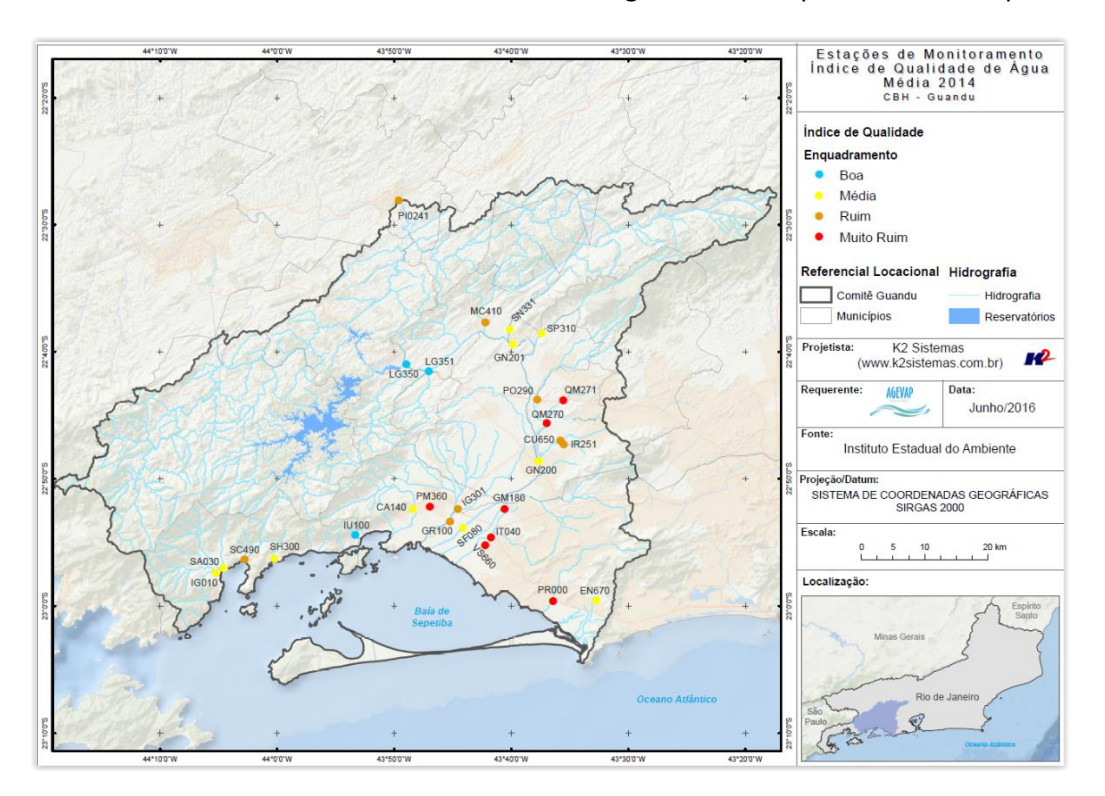

<span id="page-20-1"></span>Figura 19 – Mapa de Índice de Qualidade de Água – Média Anual – 2014

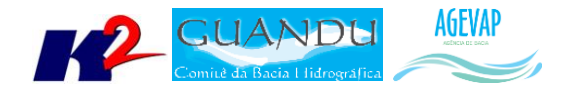

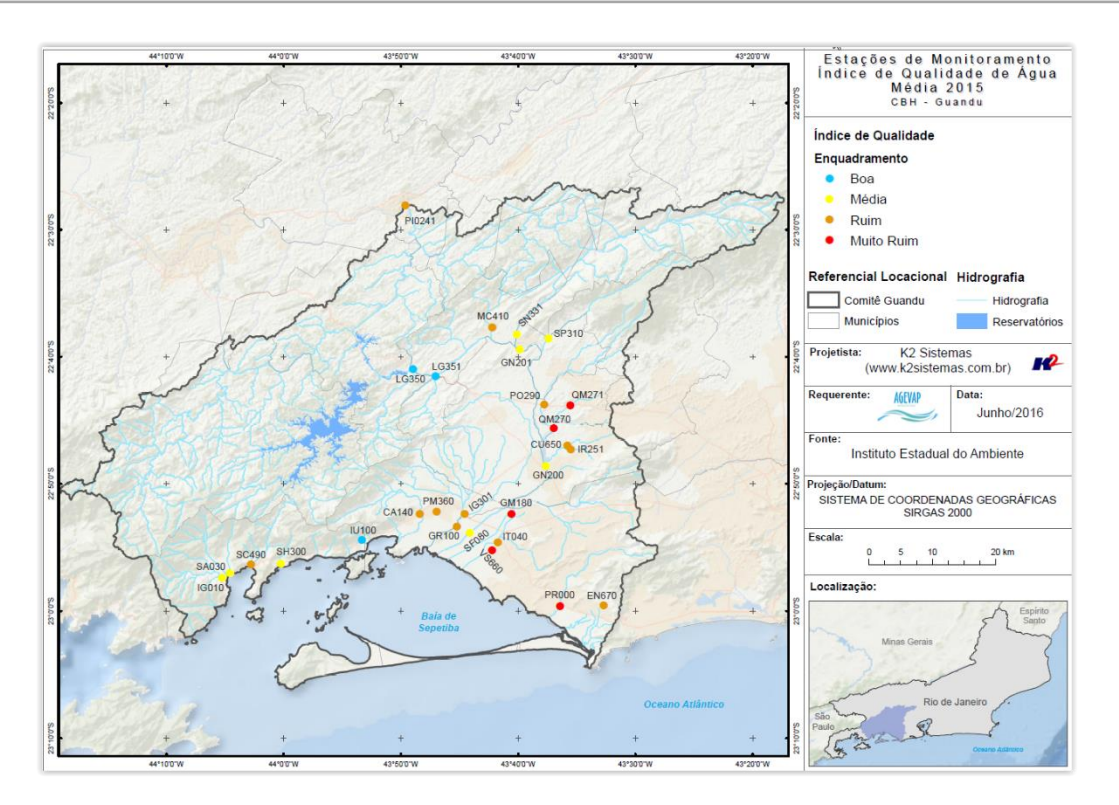

Figura 20 - Mapa de Índice de Qualidade de Água – Média Anual – 2015

<span id="page-21-0"></span>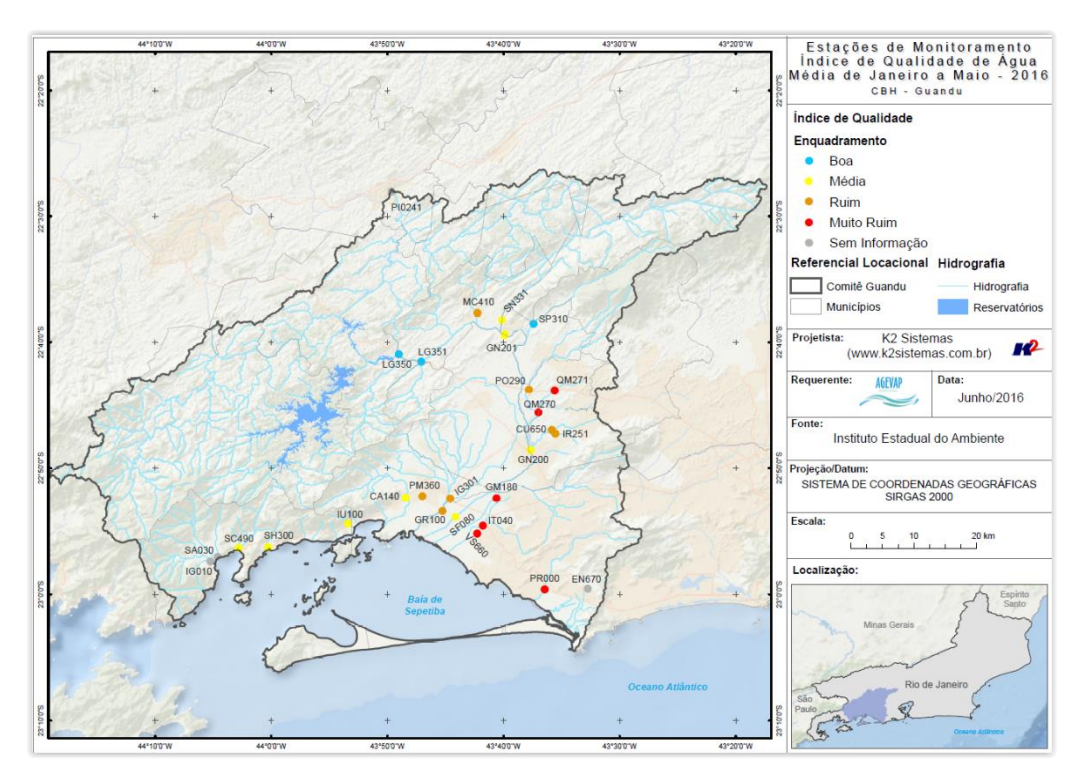

<span id="page-21-1"></span>Figura 21 - Mapa de Índice de Qualidade de Água – Média de Janeiro à Maio – 2016

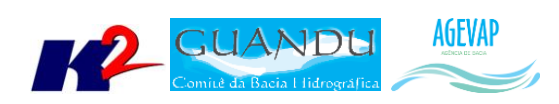

## <span id="page-22-0"></span>**2.6 Continuidade do acompanhamento das condições de operação dos reservatórios e pontos de monitoramento e controle**

#### <span id="page-22-1"></span>**2.6.1 Descrição do produto**

O objetivo do sistema de monitoramento é coletar informações de forma automática dos principais órgãos gestores (ANA, INEA/RJ, CETESB/SP, DAAE/SP, IGAM/MG), para criar um banco de dados de monitoramento dos reservatórios e estações da bacia.

#### <span id="page-22-2"></span>**2.6.2 Atividades realizadas nas etapas anteriores**

*1ª Etapa*: Para esta etapa do projeto foram realizadas manutenções corretivas e de estabilidade do sistema. E a inicialização dos estudos para geração do gráfico contendo curvas de segurança hídrica.

*2ª Etapa*: Para esta etapa do projeto foram dadas continuidade às manutenções corretivas e de estabilidade do sistema. Foi realizado, também, a continuidade do serviço de acompanhamento do nível dos reservatórios. No entanto, não houve nenhuma inclusão, em termos de desenvolvimento, no sistema de monitoramento.

*3ª Etapa*: Para esta etapa do projeto foram dadas continuidade às manutenções corretivas e de estabilidade do sistema. Foi realizado, também, a continuidade do serviço de acompanhamento do nível dos reservatórios. No entanto, não houve nenhuma inclusão, em termos de desenvolvimento, no sistema de monitoramento.

*4ª Etapa*: Para esta etapa do projeto foi dado continuidade às manutenções corretivas e de estabilidade do sistema. Foi realizado, também, a continuidade do serviço de acompanhamento do nível dos reservatórios. No entanto, não houve nenhuma inclusão, em termos de desenvolvimento, no sistema de monitoramento.

#### <span id="page-22-3"></span>**2.6.3 Atividades realizadas na 5ª Etapa**

Nesta etapa, como continuidade do processo de monitoramento, pode ser destacado a inclusão do monitoramento das estações na Sala de Situação. Esta ferramenta foi desenvolvida para que o sistema de monitoramento busque automaticamente dados no webservice da ANA – Agência Nacional de Águas, para cada estação, e apresente as informações em forma de gráfico. Apesar de o sistema buscar no servidor da ANA dados de todas as estações, vale ressaltar que, infelizmente, apenas 2 estações estão apresentados dados: UHE Pereira Passos e UHE Pereira Passos Jusante.

Para acessar os dados, o usuário precisa estar em "Sala de Situação > Mapa", basta passar o mouse para exibir o nome dos pontos de monitoramento e clicar para que o gráfico seja exibido. A [Figura](#page-23-0)  [22](#page-23-0) apresenta o mapa contendo os pontos de controle da região, já [a Figura 23](#page-23-1) apresenta um exemplo do gráfico gerado ao consultar a estação UHE Pereira Passos.

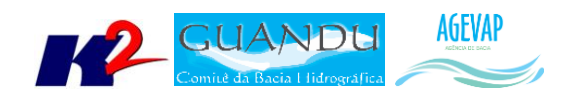

sigaguandu.org.br/salaDeSituacao

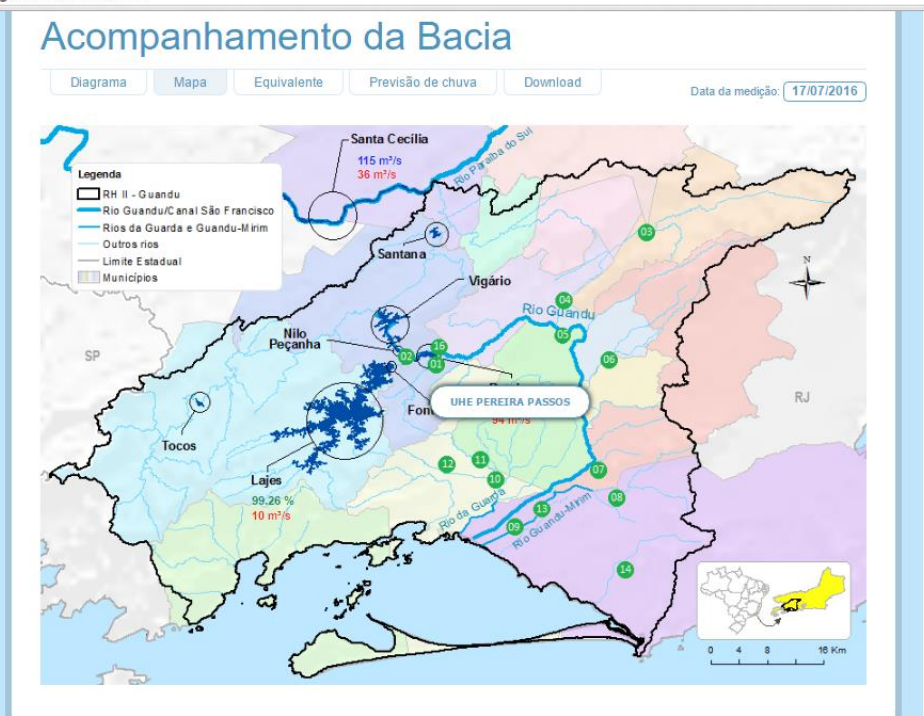

Figura 22 – Exemplo dos dados de estações (pontos de controle) na sala de situação

<span id="page-23-0"></span>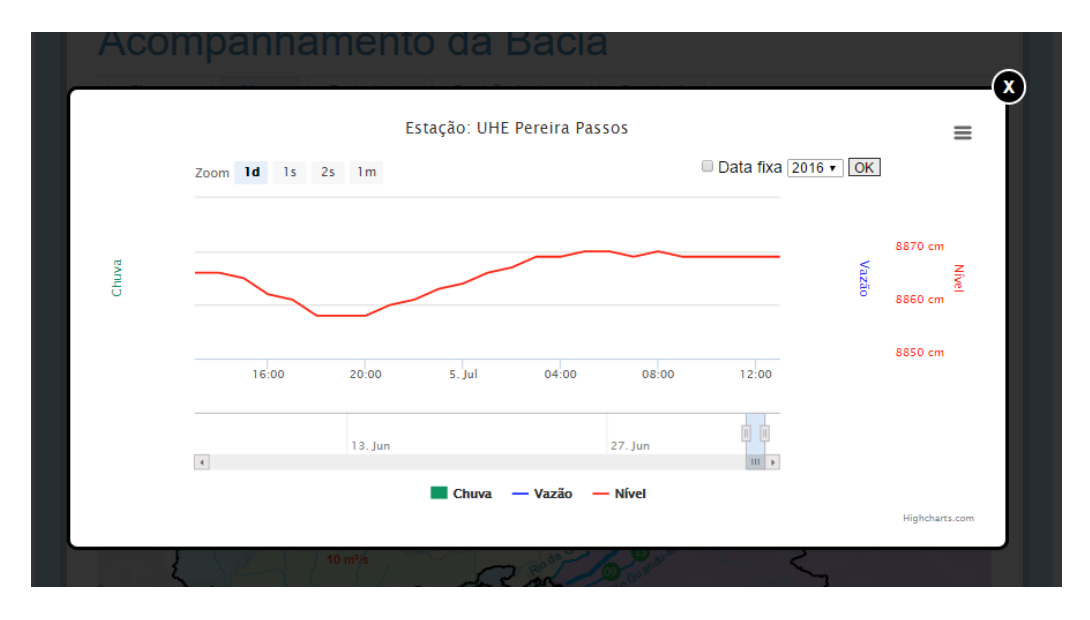

Figura 23 – Exemplo do gráfico gerado ao consultar a estação UHE Pereira Passos

<span id="page-23-1"></span>Ainda nesta etapa, foi dado continuidade ao serviço de acompanhamento diário do nível dos reservatórios. A [Figura 24](#page-24-0) apresenta o Diagrama Esquemático de Hidrelétricas contendo as informações do último dia do mês de junho, 30/06/2016. Já a Tabela 2 demostra o acompanhamento do nível dos principais reservatórios entre maio e junho. Pode-se perceber um aumento de 8,10% do reservatório equivalente entre o período de 31/05/2016 e 30/06/2016. Complementando a tabela

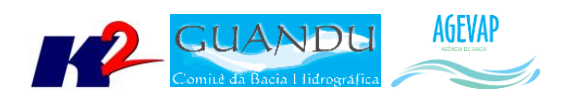

anterior, a [Figura 25](#page-25-4) apresenta o gráfico de % de volume útil para os dias 30 de maio e 06, 13, 20 e 27 de junho de 2016 dos principais reservatórios da bacia e, também, do reservatório equivalente.

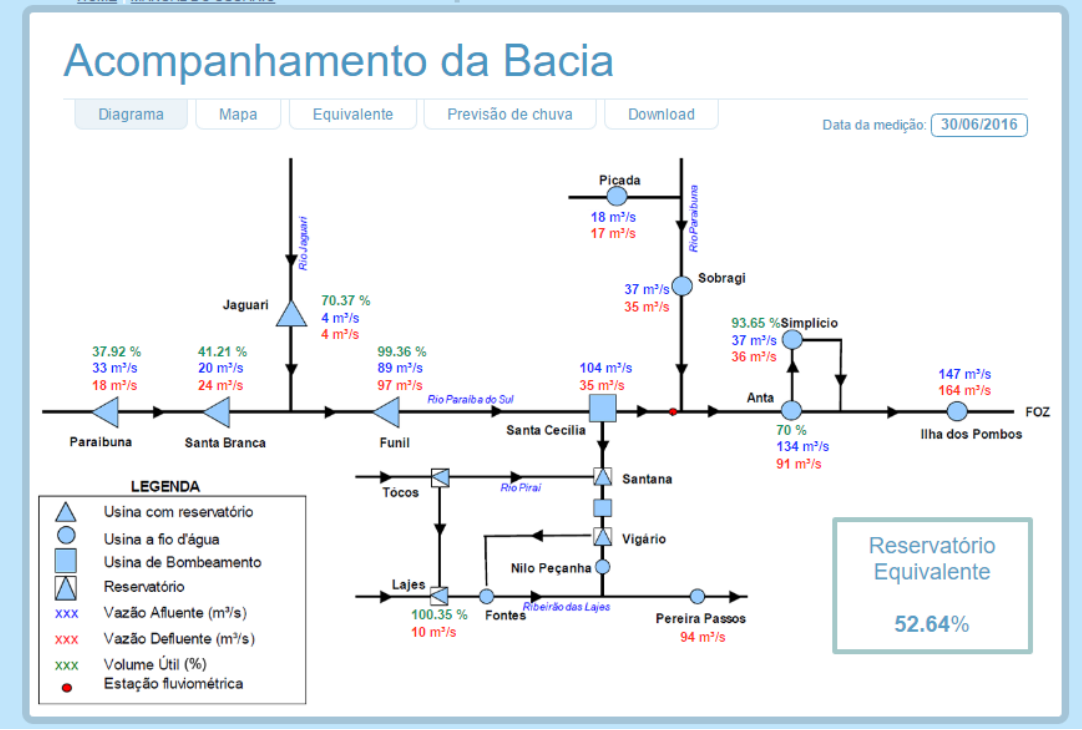

Figura 24 – Exemplo do gráfico gerado ao consultar a estação UHE Pereira Passos

<span id="page-24-0"></span>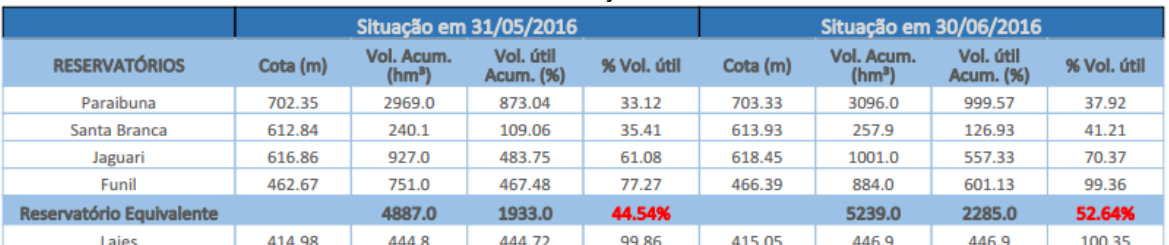

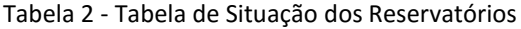

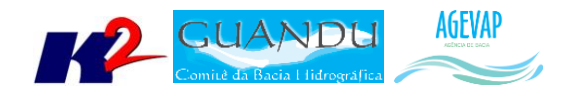

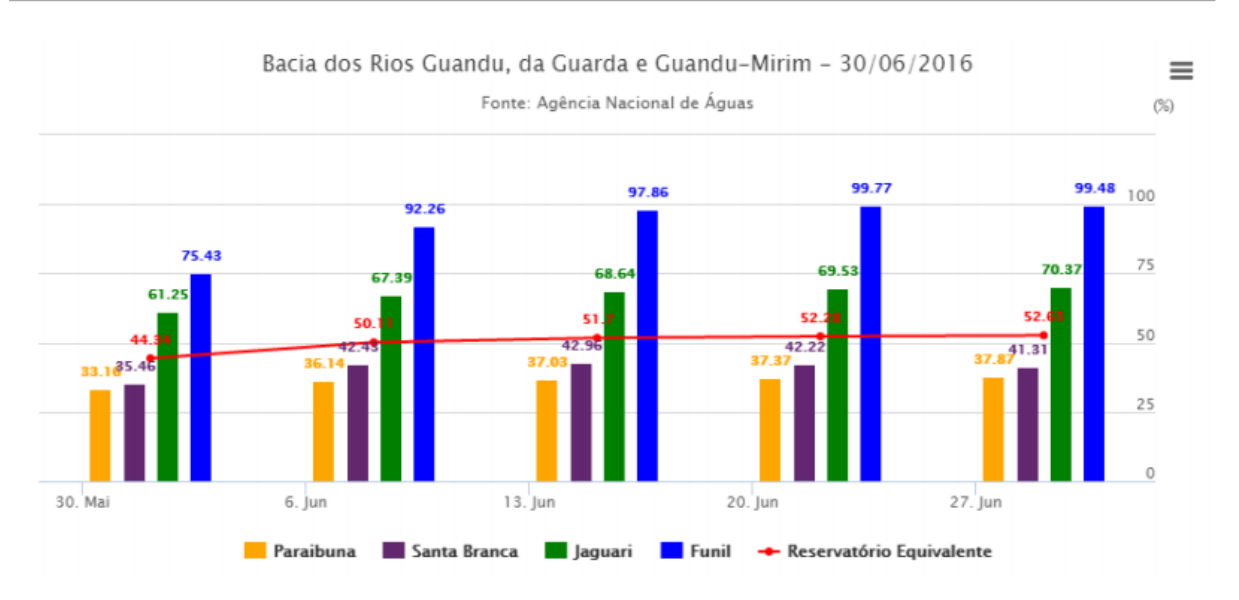

<span id="page-25-4"></span>Figura 25 – Gráfico do % de volume útil para os dias 30 de Maio e 06, 13, 20 e 27 de Junho de 2016

## <span id="page-25-0"></span>**2.7 Continuidade na disponibilização digital do acervo bibliográfico do GUANDU**

#### <span id="page-25-1"></span>**2.7.1 Descrição do produto**

O objetivo deste produto é disponibilizar em meio digital o acervo bibliográfico do Comitê Guandu e da AGEVAP, onde a população poderá consultar todos os relatórios dos contratos disponíveis em páginas web específicas.

Para isso, faz-se necessário que seja realizado o serviço de scanerização e sistematização dos documentos, principalmente dos relatórios/produtos dos contratos antigos, que ainda se encontram em formato de papel. A criação de um banco de dados de projetos e sua disponibilização na web proporcionará maior transparência aos contratos e processos do GUANDU.

#### <span id="page-25-2"></span>**2.7.2 Atividades realizadas nas etapas anteriores**

*1ª Etapa*: Nesta etapa não houve demanda referente a digitalização do acervo bibliográfico do Guandu.

*2ª Etapa*: Nesta etapa foram digitalizados os processos 001/2015; 063/2015; 002/2015.

*3ª Etapa*: Nesta etapa foi digitalizado o processo 109/2014.

*4ª Etapa*: Nesta etapa ocorreu a inserção dos Processos 109/2014; 001/2015; 063/2015 e 002/2015 na página "Publicações".

#### <span id="page-25-3"></span>**2.7.3 Atividades realizadas na 5ª Etapa**

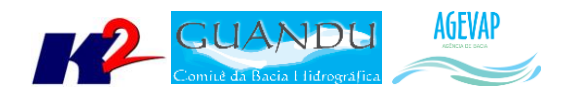

Dando continuidade a digitalização dos processos do acervo bibliográfico do Guandu, nesta etapa foi digitalizado o processo 042/2011, totalizando 743 páginas.

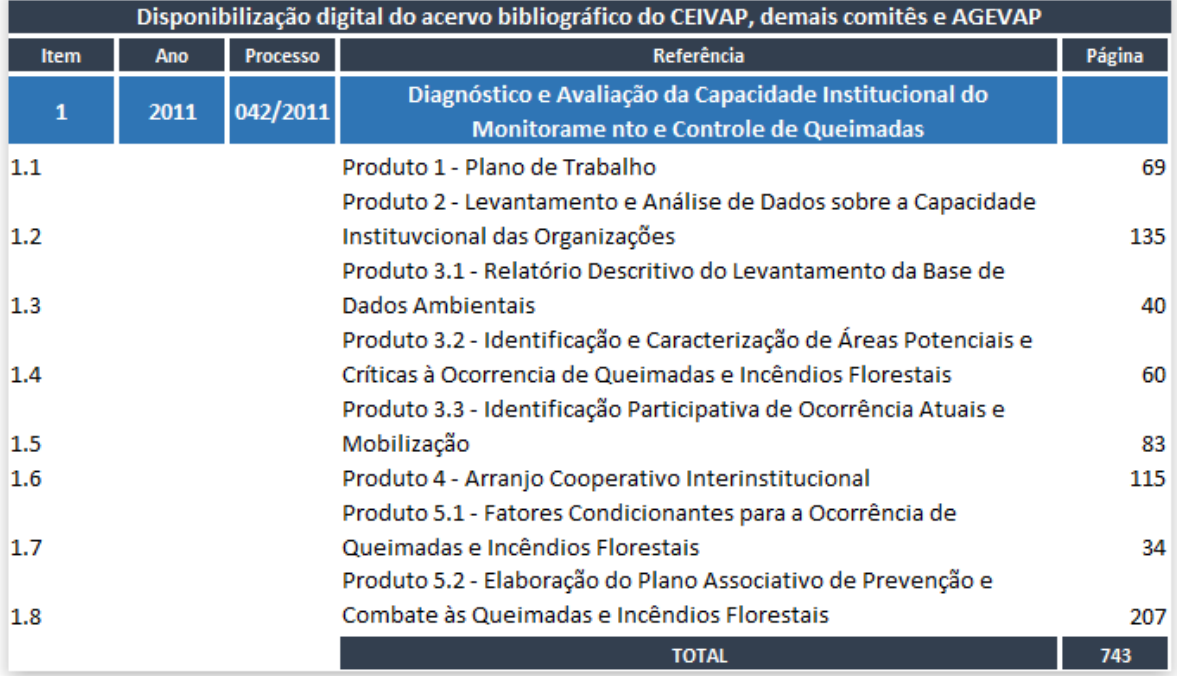

Tabela 3 - Processo digitalizado na 5ª etapa do projeto

O serviço de digitalização do acervo bibliográfico continuará ocorrendo de acordo com a demanda do projeto.

#### <span id="page-26-0"></span>**2.8 Continuidade da sistematização e divulgação dos investimentos**

#### <span id="page-26-1"></span>**2.8.1 Descrição do produto**

Segundo o termo de referência, a transparência na aplicação do recurso, tanto federal quanto estadual, é fundamental. Portanto, é importante sistematizar e georreferenciar as informações referentes aos investimentos para divulgá-las. Serão criados indicadores, de fácil compreensão, dos investimentos na bacia, estes deverão ser incluídos no SIGA – GUANDU e possibilitar sua visualização especializada. Todos os investimentos realizados na bacia deverão ser acompanhados de forma detalhada.

Para atender este objetivo está em fase de implantação o Sistema de Gerenciamento de Projetos. O objetivo do sistema é automatizar o processo de gestão dos projetos da AGEVAP, permitindo o acompanhamento de cada etapa do mesmo, desde sua concepção até a finalização, facilitando também a divulgação das informações e investimentos.

Além disso, o sistema deverá permitir a visualização das informações como por exemplo, data limites para licitações e para entrega de produtos ou para a ampliação de vigência dos contratos, que devem ser checadas periodicamente. Também, possibilitará gerar diversos relatórios.

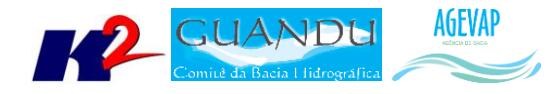

#### <span id="page-27-0"></span>**2.8.2 Atividades realizadas nas etapas anteriores**

*1ª Etapa*: Neste primeiro momento, foi feito um levantamento dos processos que serão cadastrados no sistema de gerenciamento de projetos.

*2ª Etapa*: Nesta etapa do projeto ocorreram reuniões com a equipe da Diretoria de Recursos Hídricos e com gestores de projetos para definir melhorias no mecanismo de cadastro e relatórios do sistema de gerenciamento de projetos. E o cadastramento de 02 processos.

*3ª Etapa*: Dando continuidade na sistematização e divulgação dos investimentos, nesta etapa ocorreram atualizações do sistema de gerenciamento de projetos, com o objetivo de adequar os processos à usabilidade dos gestores. E o cadastramento de 27 projetos.

*4ª Etapa*: Nesta etapa ocorreu o cadastro de 192 tomadores e o cadastramento de 25 projetos.

#### <span id="page-27-1"></span>**2.8.3 Atividades realizadas na 5ª Etapa**

Dando continuidade na sistematização e divulgação dos investimentos, devido ao grande número de cadastro de projetos na etapa anterior e à manutenção/atualização destes cadastros, nesta etapa ocorreu o cadastro do projeto relacionado ao processo 024/2016/GUANDU.

A [Figura 26](#page-27-2) apresenta o exemplo da ficha do projeto cadastrado no sistema.

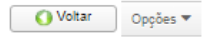

Sistema de Gerenciamento de Projetos

**Ficha do Projeto** 

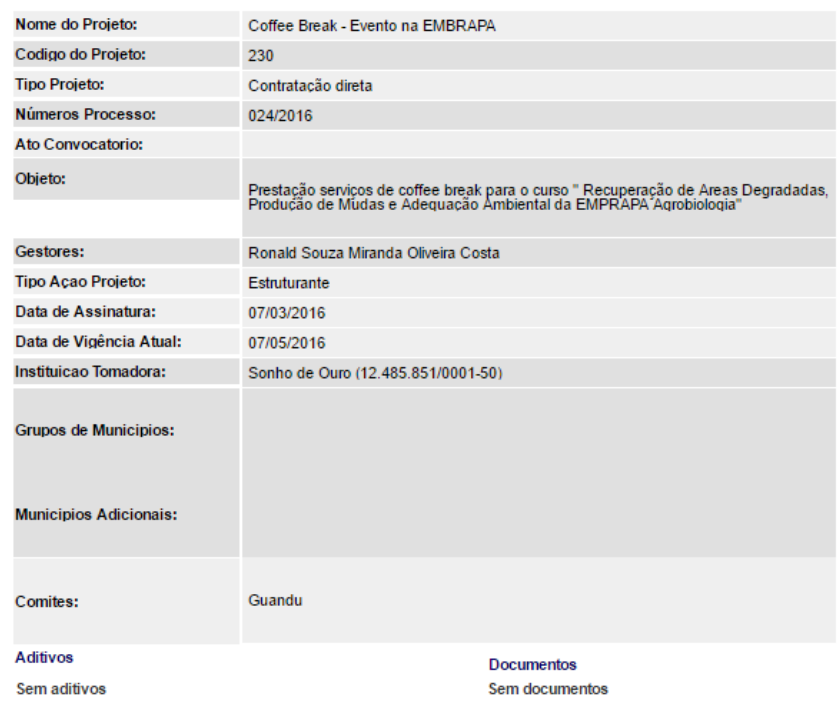

<span id="page-27-2"></span>Figura 26 – Exemplo de Ficha do Projeto cadastrado do sistema

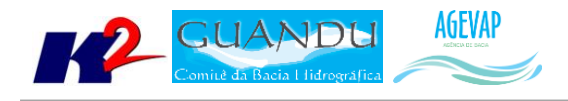

## <span id="page-28-0"></span>**3. Considerações Finais**

Este relatório apresentou os produtos desenvolvidos na quinta etapa do terceiro termo aditivo do projeto SIGA-GUANDU.

Nesta etapa, foi dado prioridade na capacitação dos profissionais da AGEVAP, responsáveis pelos contratos do Comitê Guandu, para utilização do sistema de gerenciamento de projetos. Também, o sistema de monitoramento foi complementado com a ferramenta para buscar automaticamente dados das estações (pontos de controle) da bacia junto ao servidor da ANA. Ainda, foram publicados novos dados e mapas do plano de contingência.

Estão previstos para a próxima etapa:

- Continuidade do levantamento, sistematização e processamento de dados;
- Continuidade no processamento de dados;
- Continuidade na geração dos mapas temáticos;
- Continuidade da sistematização e divulgação dos investimentos;
- Continuidade no apoio ao GUANDU.

É importante ressaltar que todas as atividades realizadas e produtos apresentados estão em acordo com o termo de referência.

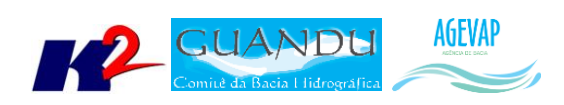

## <span id="page-29-0"></span>**ANEXO I –Terceira versão dos arquivos digitalizados**